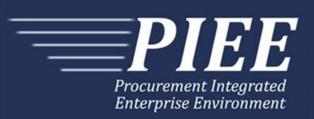

# **EDI Guide - Appendix R 857 Reparables Combo**

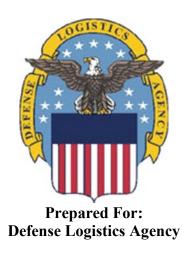

Effective as of version 6.20.0. This guide remains valid until modified.

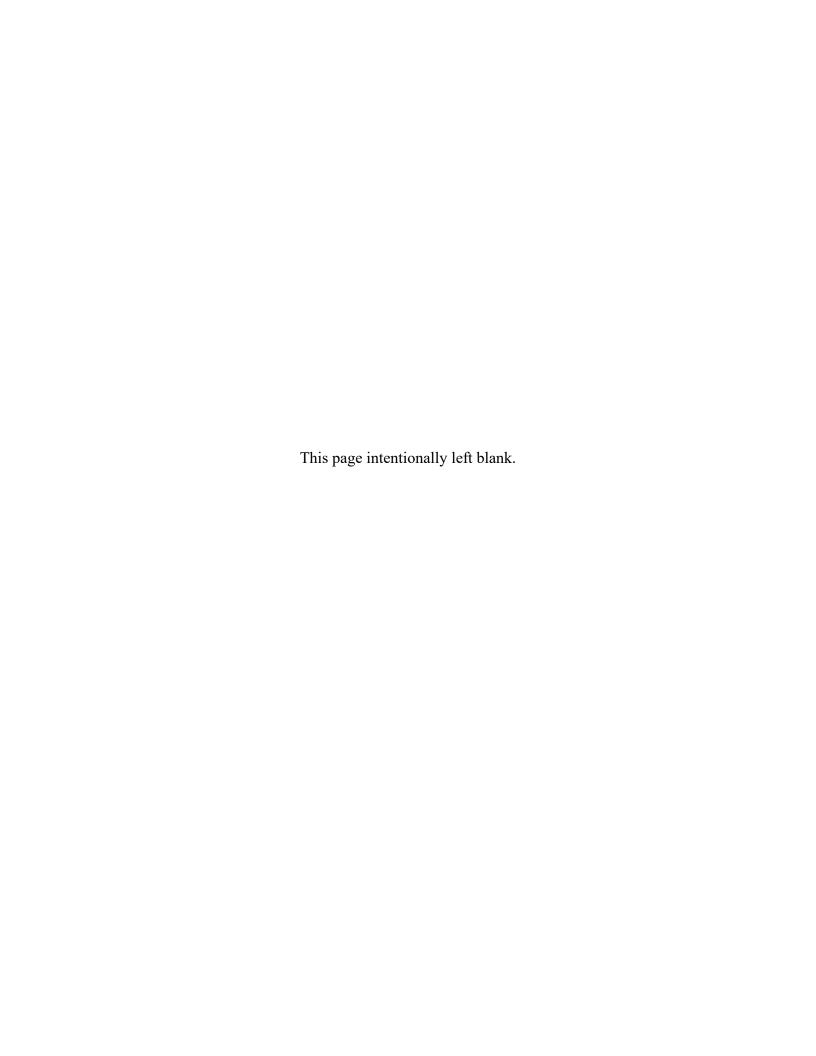

## **History Page**

| Version | Date     | Change Description                                                                                                    |
|---------|----------|----------------------------------------------------------------------------------------------------|
| 5.4.0-1 | 08/27/12 | CAMCG166 Removed all History prior to 5.4                                                                                                    |
| 5.4.0-2 | 10/11/12 | ECP_0725 - FTP/EDI Guide Changes                                                                                                    |
|         |          | N9 Pos.110: Added "ACC" to N901 and "Draft" to N902 for Draft Indicator. Added Sample and "ACC" to code list for HL03=S.                                                               |
| 5.4.0-3 | 12/7/12  | WIT Issue 2501 v5.4 SIT                                                                                                    |
|         |          | N9 Pos.110: Added additional "Draft" information to notes section                                                                                                    |
| 5.4.0-4 | 12/13/12 | WIT Issue 2467 v5.4 SIT                                                                                                    |
|         |          | N9 Pos.110, N902:                                                                                                    |
|         |          | Updated Grant to Grant/Cooperative Agreement and added Non-Procurement Instruments to Description and Notes columns.                                                                   |
|         |          | Updated Grant to Grant/Cooperative Agreement and added Non-Procurement Instruments to "D"                                                                                              |
|         |          | PRF Pos.190, PRF02: Updated Grant to Grant/Cooperative Agreement and added Non-Procurement Instruments to Description and Notes columns.                                               |
|         |          | BHT Pos.020: Transaction Set Purpose Codes updated to say BHT02 Transaction Set Purpose Codes                                                                                          |
| 5.4.1-1 | 02/19/13 | CAMCG196 Updated to Version 5.4.1, July 2013                                                                                                    |
| 5.4.1-2 | 02/25/13 | ECP_0727 - FTP/EDI Guides                                                                                                    |
|         |          | IT1 Pos.370, IT101: Added MOCAS edit – 4N, 4N2A, 1A3AN, "NONE" or "NONE"NN                                                                                                    |
| 5.5.0-1 | 06/06/13 | CAMCG211 Updated to Version 5.5.0, January 2014                                                                                                    |
| 5.5.0-2 | 06/17/13 | ECP_0742 FTP/EDI Guides                                                                                                    |
|         |          | IT1 Pos.370 IT101: Updated One Pay to 4N or 4N2A                                                                                                    |
| 5.5.0-3 | 07/11/13 | WIT Issue 2771 v5.4 OAT 1                                                                                                    |
|         |          | Updated CCR reference to SAM under General Instructions/Notes section/4 <sup>th</sup> bullet                                                                                           |
| 5.6.0-1 | 01/07/14 | WAWF-215 Updated to Version 5.6.0, August 2014                                                                                                    |
| 5.6.0-2 | 01/14/14 | WAWF-210 WIT Issue 3530 v5.5 OAT 2                                                                                                    |
|         |          | IT1 Pos.370 - IT103: Updated Note column for location of UofM table to<br>"Please refer to the iRAPT website under the Lookup dropdown for the<br>Units of Measure Table."             |
| 5.6.0-3 | 01/21/14 | WAWF-236 WIT Issue 3626 v5.5 OAT 2                                                                                                    |
|         |          | N9 Pos.110: Updated list of Secondary Transportation Tracking Number Types under N903 and separate list after the segment to 08, AW, BN, CN, CY, FI, IZ, K2, K3, WY, XC, XY, ZH or 0L. |
| 5.6.0-4 | 02/20/14 | WAWF-298 ECP0764 - FTP/EDI Guide Updates                                                                                                    |
|         |          | All Stock Part Number references updated to Product/Service ID and Stock                                                                                                    |

|          | 1        |                                                                                                    |  |  |  |  |
|----------|----------|----------------------------------------------------------------------------------------------------|--|--|--|--|
|          |          | Part Number Type references to Product/Service ID Qualifier.                                                                                                    |  |  |  |  |
|          |          | IT1 Pos.370: Added IT108 – IT125, updated Product/Service ID max length to 48 for IT107 and added Sample. Updated first 3 bullets in Notes section to:                                                |  |  |  |  |
|          |          | iRAPT rejects transactions with IT106 codes that are not listed within the Product/ Service ID Qualifier Codes table.                                                                                 |  |  |  |  |
|          |          | iRAPT will allow up to 10 Product/Service Qualifiers and ID pairs (IT106-IT125).                                                                                                    |  |  |  |  |
|          |          | If Product/Service ID Qualifier in IT106 is FS, then the Product/Service ID (NSN) must be a minimum of 13 and a maximum of 13 alphanumeric characters reported in IT107.                              |  |  |  |  |
| 5.6.0-5  | 04/06/14 | WAWF-323 ECP0761 - FTP/EDI Guide Updates                                                                                                    |  |  |  |  |
|          |          | IT1 Pos. 370, IT01: Added "The letters "I" and "O" may not be used within the Line Item Number."                                                                                                    |  |  |  |  |
| 5.6.0-6  | 05/20/14 | WAWF-1022 WIT Issue 4035 Regression Guides RCombo and Combo Samples need Correction                                                                                                    |  |  |  |  |
|          |          | BHT Pos.20: Updated samples to show "PR" for BHT06                                                                                                    |  |  |  |  |
| 5.6.0-7  | 05/20/14 | WAWF-1007 Updated Delivery Order Nos. to 0015 on header                                                                                                    |  |  |  |  |
| 5.6.0-8  | 07/08/14 | WAWF-1283 Updated to Version 5.6.0, October 2014                                                                                                    |  |  |  |  |
| 5.6.0-9  | 07/17/14 | IUID-503                                                                                                    |  |  |  |  |
|          |          | IT1 Pos.370, 3rd Bullet, first sentence: Updated to 'If Product/Service ID Qualifier in IT106 is FS, then the Product/Service ID (NSN) must be 13 numeric characters reported in IT107.'              |  |  |  |  |
|          |          | N9 Pos.010 N902                                                                                                    |  |  |  |  |
| 5.6.0-10 | 08/19/14 | WAWF-1449                                                                                                    |  |  |  |  |
|          |          | N9 Pos.010-                                                                                                    |  |  |  |  |
|          |          | N902: Added "Positions 10 through 13 may not be "0000"." to Contract Number edits for DoD FAR Contract.                                                                                               |  |  |  |  |
|          |          | Added "Letters "I" and "O" are not allowed. The characters "A" and "P" are prohibited in the first position. "0000" is not an acceptable value." to Delivery Order edits for DoD FAR Contract.        |  |  |  |  |
|          |          | PRF Pos.190-                                                                                                    |  |  |  |  |
|          |          | PRF01: Added "Positions 10 through 13 may not be "0000"." to Contract Number edits for DoD FAR Contract.                                                                                              |  |  |  |  |
|          |          | PRF02: Added "Letters "I" and "O" are not allowed. The characters "A" and "P" are prohibited in the first position. "0000" is not an acceptable value." to Delivery Order edits for DoD FAR Contract. |  |  |  |  |
| 5.7.0-1  | 10/22/14 | WAWF-1760 Updated to Version 5.7.0, April 2015                                                                                                    |  |  |  |  |
| 5.7.0-2  | 11/11/14 | WAWF-1556 ECP0731 - FTP/EDI Guide Updates                                                                                                    |  |  |  |  |
|          |          | HL pos. 030-                                                                                                    |  |  |  |  |
|          |          | Added "V" to HL03- iRAPT-allowed Hierarchical Level Codes.                                                                                                    |  |  |  |  |
|          |          | G05 pos. 040-                                                                                                    |  |  |  |  |
|          |          | Added "Mandatory when HL03=V." to EA under G0502- Unit of Measure                                                                                                    |  |  |  |  |
|          |          |                                                                                                    |  |  |  |  |

|         |          | codes.                                                                                                    |  |  |  |  |
|---------|----------|----------------------------------------------------------------------------------------------------|--|--|--|--|
|         |          | Added "Because the G05 segment is the first segment in the BS1 Loop, it is an X12 requirement to include this segment when sending the N1 segment at position 140 to submit the Mark For Location Code. iRAPT will ignore any data submitted in this segment when it is submitted in the HL03 = "V" loop." to notes section. |  |  |  |  |
|         |          | N1 pos. 140-                                                                                                    |  |  |  |  |
|         |          | Added N101- Entity Identifier Codes.                                                                                                    |  |  |  |  |
|         |          | Added segment N106.                                                                                                    |  |  |  |  |
|         |          | Added sample.                                                                                                    |  |  |  |  |
|         |          | PER pos. 120-                                                                                                    |  |  |  |  |
|         |          | Added "CN" to PER01- Contact Function Code.                                                                                                    |  |  |  |  |
|         |          | PER02: Added conditional notes                                                                                                    |  |  |  |  |
|         |          | Added segments PER03-PER08.                                                                                                    |  |  |  |  |
|         |          | Added sample.                                                                                                    |  |  |  |  |
| 5.7.0-3 | 02/23/15 | WAWF-1908 ECP0794 guide updates                                                                                                    |  |  |  |  |
|         |          | N9 pos. 110-                                                                                                    |  |  |  |  |
|         |          | N902: Updated description of DoD Contract (FAR), added Uniform PIID (FAR 4.16), added S Uniform PIID (FAR 4.16)                                                                                                    |  |  |  |  |
|         |          | Updated sample                                                                                                    |  |  |  |  |
|         |          | Added N902 Contract Number and Delivery Order Edits                                                                                                    |  |  |  |  |
|         |          | PRF pos. 190-                                                                                                    |  |  |  |  |
|         |          | PRF01: Updated description of DoD Contract (FAR), added Uniform PIID (FAR 4.16)                                                                                                    |  |  |  |  |
|         |          | PRF02: Updated description of DoD Contract (FAR), added Uniform PIID (FAR 4.16)                                                                                                    |  |  |  |  |
|         |          | Added PRF01 and PRF02 Contract Number and Delivery Order Edits                                                                                                    |  |  |  |  |
| 5.7.0-4 | 05/06/15 | iRAPT-53                                                                                                    |  |  |  |  |
|         |          | IT1 pos. 370-                                                                                                    |  |  |  |  |
|         |          | IT106: Added "Only codes FS, IB, MG, N4, SW, UK, UX, VC and VP are allowed" for EBS                                                                                                    |  |  |  |  |
| 5.8.0-1 | 06/23/15 | WAWF-2407 Updated to Version 5.8.0, November 2015                                                                                                    |  |  |  |  |
| 5.8.0-2 | 07/06/15 | WAWF-2427 ECP0794                                                                                                    |  |  |  |  |
|         |          | N9 pos. 110-                                                                                                    |  |  |  |  |
|         |          | Updated fiscal year in N902 Contract Number and Delivery Order Edits                                                                                                    |  |  |  |  |
|         |          | PRF pos. 190-                                                                                                    |  |  |  |  |
|         |          | Updated fiscal year in PRF01 and PRF02 Contract Number and Delivery Order Edits                                                                                                    |  |  |  |  |
| 5.8.0-3 | 08/23/15 | DR 1274                                                                                                    |  |  |  |  |
|         |          | N9 pos. 110-                                                                                                    |  |  |  |  |

|          |          | N901: Added "When HL03 = 'S', enter 'I5' for Invoice Identification."                                                                                                    |  |  |  |  |
|----------|----------|----------------------------------------------------------------------------------------------------|--|--|--|--|
|          |          | N902: Added "When HL03 = 'S' and N901 = 'I5', enter 'Final'."                                                                                                    |  |  |  |  |
|          |          | N903: Added "When HL03 = 'S' and N901 = 'I5', enter 'Y' or 'N'."                                                                                                    |  |  |  |  |
|          |          | Added samples for final invoice indicator                                                                                                    |  |  |  |  |
|          |          | N901- Reference Identification Qualifier (HL03=S): Added code "I5"                                                                                                    |  |  |  |  |
| 5.9.0-1  | 12/18/15 | WAWF-2762 Updated version to 5.9.0, updated deployment date to June 2016                                                                                                    |  |  |  |  |
| 5.9.1-1  | 08/16/16 | WAWF-3303                                                                                                    |  |  |  |  |
|          |          | Updated contract number to SP4701-16-D-2001. Updated version to 5.9.1 and deployment date to October 2016.                                                                                                    |  |  |  |  |
| 5.10.0-1 | 09/26/16 | IRAPT-1468                                                                                                    |  |  |  |  |
|          |          | SAC pos. 240-                                                                                                    |  |  |  |  |
|          |          | Notes: Added "CoC is allowed only if the contract contains the CoC clause."                                                                                                    |  |  |  |  |
| 5.10.0-2 | 10/10/16 | IRAPT-1515                                                                                                    |  |  |  |  |
|          |          | HL pos. 030-                                                                                                    |  |  |  |  |
|          |          | HL03- iRAPT-allowed Hierarchical Level Codes: Added code G.                                                                                                    |  |  |  |  |
|          |          | Added sample.                                                                                                    |  |  |  |  |
|          |          | Notes: Added "A new HL Loop will be used to submit Serial Numbers coupled with Supply Condition Codes. This loop can be a child of either the HL03 = "I" (Line Item Loop) or HL03 = "D" (UID Loop) Loops."                                                                        |  |  |  |  |
|          |          | LQ pos. 506-                                                                                                    |  |  |  |  |
|          |          | LQ01: Added code 83.                                                                                                    |  |  |  |  |
|          |          | LQ02: Added supply condition codes.                                                                                                    |  |  |  |  |
|          |          | IT1 pos. 370-                                                                                                    |  |  |  |  |
|          |          | Loop ID note: Updated name for HL03 = D loop from Item Loop to UID Loop. Added HL03 = G.                                                                                                    |  |  |  |  |
|          |          | SLN pos. 470-                                                                                                    |  |  |  |  |
|          |          | SLN01: Removed "iRAPT always uses "1". Added "A counter that starts at "1" and continues counting upwards for each SLN in the loop."                                                                                                    |  |  |  |  |
|          |          | SLN09: Updated "If HL03=D for UID, enter "VU" for Vendor's Basic Unit Number as an identifier for the UII." to "If HL03=D or HL03=G for UID, enter "VU" for Vendor's Basic Unit Number as an identifier for the UII." Added "If HL03=G, enter "SN" to capture the Serial Number." |  |  |  |  |
|          |          | SLN10: Added "If SLN09=SN, enter the Item Serial Number."                                                                                                    |  |  |  |  |
| 5.10.0-3 | 11/18/16 | IRAPT-1721                                                                                                    |  |  |  |  |
|          |          | N9 pos. 110-                                                                                                    |  |  |  |  |
|          |          | N902 Contract Number and Delivery Order Edits: Increased fiscal year requirements by 1 for all edits of contract type DoD Contract (FAR).                                                                                                    |  |  |  |  |
|          |          | PRF pos.190-                                                                                                    |  |  |  |  |
|          |          | PRF01 and PRF02 Contract Number and Delivery Order Edits: Increased fiscal year requirements by 1 for all edits of contract type DoD Contract                                                                                                    |  |  |  |  |

|          |          | (FAR).                                                                                                    |
|----------|----------|----------------------------------------------------------------------------------------------------|
| 5.11.0-1 | 08/15/17 | IRAPT-2243                                                                                                    |
|          |          | N9 pos. 110-                                                                                                    |
|          |          | N901- Reference Identification Qualifier: Added codes 2E and TH.                                                                                                    |
|          |          | N902: Added "FMS case identifier- Format: XX-X-XXX. Dashes are mandatory. First two characters must form a valid FMS country code. Special characters other than '-' are not permitted." Added "Transportation account code- There may be one instance of the transportation account code per transaction." |
|          |          | Added sample.                                                                                                    |
|          |          | N9 pos. 430-                                                                                                    |
|          |          | N901- Reference Codes: Added code P4.                                                                                                    |
|          |          | N902: Added "Project code- Special characters are not permitted".                                                                                                    |
|          |          | G05 pos. 040-                                                                                                    |
|          |          | Added G0505 and G0506.                                                                                                    |
|          |          | Added sample.                                                                                                    |
|          |          | IT1 pos. 370-                                                                                                    |
|          |          | Notes: Added "At least one ohter Product/Service ID and Qualifier must be provided when ZR is submitted".                                                                                                    |
|          |          | Added TD4 pos. 395.                                                                                                    |
| 5.11.0-2 | 08/15/17 | WAWF-4109                                                                                                    |
|          |          | General instructions-                                                                                                    |
|          |          | Notes: Added "Any changes in the FTP/EDI file to values that are in EDA for this Contract may require a Contract Modification. Please contact the cognizant Contract Administration Office listed in your contract/order for authorization prior to making any changes to the terms and conditions".        |
| 5.11.0-3 | 09/29/17 | IRAPT-2370                                                                                                    |
|          |          | IT1 pos. 370-                                                                                                    |
|          |          | Notes: Changed "iRAPT will allow up to 10 product/service qualifiers and ID pairs" to "iRAPT will allow up to 15 product/service qualifiers and ID pairs".                                                                                                    |
| 5.12.1-1 | 07/09/18 | WAWF-5755                                                                                                    |
|          |          | Updated all instances of iRAPT to WAWF.                                                                                                    |
| 5.12.1-2 | 07/25/18 | WAWF-6261                                                                                                    |
|          |          | N1 pos. 140-                                                                                                    |
|          |          | N106- Entity Identifier Code: Changed Property Receiver requirement to M. Removed "If this field is not given, it will default to the Acquisition Ship To" from Property Receiver notes.                                                                                                    |
| 6.10.0-1 | 09/01/21 | ET-19775                                                                                                    |
|          |          | Updated version.                                                                                                    |
|          |          | Title page: Added "This guide remains valid until modified."                                                                                                    |
| 6.10.0-2 | 09/08/21 | ET-25005                                                                                                    |

|        |          | N9 pos. 110-                                                                                                    |
|--------|----------|----------------------------------------------------------------------------------------------------|
|        |          | N902 Contract Number and Delivery Order Edits:                                                                                                    |
|        |          | DoD Contract (FAR)- Replaced all instances of "First 6 positions must be a valid government DoDAAC" with "Positions 1 and 2 cannot both be numeric".  |
|        |          | Uniform PIID (FAR 4.16)- Replaced all instances of "First 6 positions must be a valid government FEDAAC" with "Positions 1 and 2 must be numeric".    |
| 6.11.0 | 01/17/22 | Agile – 8422                                                                                                    |
|        |          | 1.11 N1 Segment – Name, Pos. 140 – Header                                                                                                    |
|        |          | N103, N104 (WAWF Notes) – Removed DUNS+DUNS+4                                                                                                    |
|        |          | Footnotes (Samples, Requirements For All Payment Systems) – Removed DUNS+DUNS+4                                                                       |
| 6.20.0 | 02/27/24 | ET-29635                                                                                                    |
|        |          | 1.22 IT1 pos. 370-                                                                                                    |
|        |          | IT106- Description: Added IAPS-E, CAPS C/W, MOCAS, One Pay, Navy ERP                                                                                  |
|        |          | IT106- WAWF Notes: Added "For Supplies (N101='ST'), code 'CN' (Commodity Name) is mandatory (mapped to Item Name for GFP Property Transfer Document). |
|        |          | Codes 'MG' (Part Number) and 'ZB' (Manufacturer CAGE) must be used together if either is entered."                                                    |
|        |          | Added sample.                                                                                                    |

This page intentionally left blank.

## **Table of Contents**

| 1    | GENERAL INSTRUCTIONS1                                                                               |
|------|----------------------------------------------------------------------------------------------------|
| 1.1  | ST Segment – Transaction Set Header, Pos. 010 – Header 5                                            |
| 1.2  | BHT Segment – Beginning of Hierarchical Transaction, Pos. 020 – Header 6                            |
| 1.3  | HL Segment – Hierarchical Level - Loop ID HL, Pos. 030 – Header 8                                   |
| 1.4  | G05 Segment – Total Shipment Information, Pos. 040 – Header 10                                      |
| 1.5  | TD5 Segment – Carrier Details (Routing Sequence/Transit Time), Pos. 080 –                           |
|      | Header                                                                                              |
| 1.6  | FOB Segment - F.O.B Related Instructions, Pos. 090 – Header 14                                      |
| 1.7  | DTM Segment - Date/Time Reference, Pos. 100 – Header 15                                             |
| 1.8  | N9 Segment – Reference Identification, Pos. 110 – Header 16                                         |
| 1.9  | PER Segment – Admin. Communications Contact, Pos. 120 – Header 27                                   |
| 1.10 | CUR Segment – Currency, Pos. 130 – Header                                                           |
| 1.11 | N1 Segment – Name, Pos. 140 – Header                                                                |
| 1.12 | N2 Segment – Additional Name Information, Pos. 150 – Header 34                                      |
| 1.13 | N3 Segment – Address Information, Pos. 160 – Header                                                 |
| 1.14 | N4 Segment – Geographic Location, Pos. 170 – Header 37                                              |
| 1.15 | LM Segment - Code Source Information, Pos. 175 - Header                                             |
| 1.16 | LQ Segment – Industry Code, Pos. 176 – Header40                                                     |
| 1.17 | TDS – Segment – Total Monetary Value Summary, Pos. 180 – Header 41                                  |
| 1.18 | PRF Segment – Purchase Order Reference, Pos. 190 – Header                                           |
| 1.19 | ITD Segment – Terms of Sale/Deferred Terms of Sale, Pos. 220 – Header 47                            |
| 1.20 | TXI Segment – Tax Information, Pos. 230 – Header50                                                  |
| 1.21 | SAC Segment – Service, Promotion, Allowance/Charge Info, Pos. 240 – Detail 52                       |
| 1.22 | IT1 Segment – Base Item Data, Pos. 370 – Detail56                                                   |
| 1.23 | IT1 Segment – Base Item Data, Pos. 370 – Detail                                                     |
| 1.24 | TD4 Segment – Carrier Details – (Special Handling, Hazardous Materials, or Both), Pos. 395 – Detail |
| 1.25 | N9 Segment – Reference Identification, Pos. 430 – Detail                                            |
| 1.26 | DTM Segment - Date/Time Reference, Pos. 445 – Skip this Line                                        |
| 1.27 | PID Segment – Product/Item Description, Pos. 450 – Detail                                           |
| 1.28 | SLN Segment – Subline Item Detail, Pos. 470 – Detail                                                |
| 1.29 | LM Segment – Code Source Information, Pos. 505 – Detail                                             |
| 1.30 | LQ Segment – Industry Code, Pos. 506 – Detail                                                       |
| 1.31 | SE Segment – Transaction Set Trailer, Pos. 510 – Summary                                            |

This page intentionally left blank.

## 1 General Instructions

The following pages represent the Wide Area Workflow (WAWF) Data Element/Segment Cross Reference for the reporting information via EDI, into WAWF, including UID information. The tables that follow present the usage of the Segments and Data Elements arrayed in Transaction Set Order. Only the Segments that WAWF accepts are outlined below. The information represents 857 Shipment and Billing Notice for Reparables (RCOMBO) ANSI X12 transactions into WAWF. This EDI Guide was created using the latest draft of the Implementation Conventions.

## The Purpose of the 857 Reparables COMBO:

The 857\_ReparablesCombo\_4010.doc (COMBO for Reparables, Receiving Report portion of the COMBO) is used to capture data for the acceptance of the repair of reparables and the transfer of those reparables and their associated UIIs (including property that is shipped in place). Thus, it should only be used when the Receiving Report meets all the criteria listed below:

- 1. The receiving report represents a repair activity the QA/Acceptance signatures are for the acceptance of the REPAIR of government property hardware.
- 2. The repaired hardware has been marked with Unique Item Identifiers (UIIs).
- 3. The UIIs on the hardware have been added to the UID Registry, and loaded with a custody record that indicates the hardware is in the custody of the Contractor.

Do not use this transaction for original sale of items with or without UIIs, reparable items without UIIs, or reparables whose UIIs have not been loaded to the UID Registry. For these types of documents, use the 857\_ReceivingReportCombo\_EnergyRRCombo\_4010.doc (COMBO) transaction.

## Please refer to the WAWF EDI Instruction Guide (EDI\_WAWF\_Guide.doc) for detailed EDI enveloping instructions.

**NOTE:** If using a word processor program (i.e. Microsoft Word, WordPerfect, Microsoft WordPad, Microsoft Write, etc.) to create EDI files, then the text must first be cut/copied out of the word processor program and pasted into Microsoft Notepad, or another ASCII text editor and saved in the text editor, before sending the data to WAWF. This converts the text to text-only format and removes control characters that contain formatting information.

#### **Sending Attachments to WAWF:**

To send attachments to WAWF that are related to an EDI transaction via SFTP, Vendors must use the attachment code "E9" (See N9 Segment at Pos. 110) to associate the attachment with the transaction.

WAWF provides Vendors the capability to manually FTP over attachments electronically. These attachments can then be referenced and attached to inbound EDI transactions. Please contact the Help Desk for assistance in setting up a directory on the FTP server to

submit attachments using this method. Once set up with a directory, Vendors will need to FTP over their file as a separate action from submitting the EDI file. The attachment needs to be present on the server at the time the inbound EDI file is processed by WAWF.

To send attachments to WAWF via EDI, Vendors may also use the 841 EDI Transaction Set. Vendors may not use the 841 EDI Transaction Set for anything other than sending attachments.

Please refer to the EDI\_WAWF\_Guide.doc for detailed EDI enveloping instructions for attachment data as only one document (i.e. one Transaction Set) can be transmitted with one 841 in an ISA/IEA when attachment data is submitted to WAWF.

WARNING: Wide Area Workflow (WAWF) is designated for Sensitive Unclassified information ONLY. Do NOT upload classified attachments into WAWF.

PIEE Website:

https://piee.eb.mil

Website for detailed UID information:

http://www.acq.osd.mil/dpap/pdi/uid/index.html

Website for detailed RFID information:

http://www.acq.osd.mil/log/rfid/index.htm

RFID Pack/Tag data and Embedded UII information cannot be accommodated in this WAWF Transaction Set (857).

Each Segment table includes the following:

| 1. | Data Segment | X12 Segment |
|----|--------------|-------------|
| 2. | Description  | X12 Name    |

Element X12 Data Element Reference Number
 Format & Min/Max Specific to WAWF, not ANSI X12
 Requirements Depicts whether the Segment is:

**M** – Mandatory – Usage is required.

**O** – Optional – Can be used or not used.

C – Conditional – Contingent upon other criteria being met. (Field is not mandatory or optional, e.g. Extension Fields to Department of Defense Activity Address Codes (DoDAAC); use if a DoDAAC is present.) See Notes Column for specific instructions.

N/A – Not Allowed

#### 6. WAWF Notes

#### Contains notations of the Field's usage or restrictions

Fields included within WAWF display the "Type" Field depicting the value used.

- Nv Numeric Field where v = number of decimal positions, decimal implied (i.e. 300 will be read as 3.00)
- R Decimal number. Where value includes decimal, WAWF requires that decimal point and value be sent: WAWF will NOT imply or assume decimal points. Examples:
  - o 300 will be read into WAWF as "300"
  - 3.00 will be read into WAWF as "3"
  - o 3.5 will be read into WAWF at "3.5"
- **ID** Identifier
- AN Alphanumeric String
- **DT** Date All Date Fields use this format: CCYYMMDD
- TM Time All Time Fields use this format: HHMMSS

#### Notes:

- Above and below each Segment are notes pertaining to WAWF. The values WAWF accepts are noted in the table for each Segment. WAWF ignores qualifier codes not identified in this guide.
- WAWF will accept Invoice ONLY information from an 857 EDI transaction, WAWF details include:
  - o If there is not an active Inspector for an S/S, S/D, S/O Receiving Report part of a COMBO document, only the Invoice will be saved as a Stand Alone Invoice with the Shipment Number on the Invoice.
  - o If there is not an active Acceptor for an S/D, S/O, D/D, D/O, O/O Receiving Report part of a COMBO document, only the Invoice will be saved as a Stand Alone Invoice with the Shipment Number on the Invoice.
  - In either case, if there is an Org Email for the Issue By DoDAAC, an email will be sent informing the Contracting Office that the Receiving Report was not saved in WAWF and Users should be registered.
- The word "must" in a Segment Note implies that the Segment is mandatory. The word "may" in a Segment Note implies that this Segment is Conditional based on the terms of the contract or the needs of the contractor.
- Address related information:
  - o Address information for valid Commercial and Government Entity (CAGE) codes is downloaded from the System for Award Management (SAM) database.

- Address information for valid DoDAAC and Military Assistance Program Address Code (MAPAC) codes is downloaded from Defense Automatic Addressing System Center (DAASC) database.
- Currency codes that allow exactly two positions to the right of the decimal may be submitted via EDI.
- Currency codes that allow greater than two positions to the right of the decimal may NOT be submitted via EDI.
- Currency codes that allow zero or one position to the right of the decimal may be submitted via EDI, however, the following rules will be applied:
  - When the amount field is defined as a numeric field (N2), the decimal positions must be submitted with one or two zeros as needed to meet the X12 requirement that exactly two decimals are required for N2 fields.
  - When the amount field is defined as a decimal number field (R) or an alpha/numeric string (AN),
    - The system will pad zeroes to right of the decimal point up to the number of digits allowed for a Currency Code.
    - o The system will drop zeroes to the right of the decimal point if they exceed the number of digits allowed for a Currency Code.
    - If a non-zero number is given to the right of the maximum number of allowable decimal places as specified by the Currency Code, an error will be given.
- Any changes in the FTP/EDI file to values that are in EDA for this Contract may require a Contract Modification. Please contact the cognizant Contract Administration Office listed in your contract/order for authorization prior to making any changes to the terms and conditions.

## 1.1 ST Segment – Transaction Set Header, Pos. 010 – Header

**NOTE:** There must be one instance of ST per transaction.

| Segment | Description                          | Element | WAWF<br>Min/Max | WAWF<br>Req. | WAWF Notes                                                                | Туре |
|---------|--------------------------------------|---------|-----------------|--------------|---------------------------------------------------------------------------|------|
| ST01    | Transaction<br>Header                | 143     | 3/3             | М            | 857 – Shipping & Billing Notice                                           | D    |
| ST02    | Transaction<br>Set Control<br>Number | 329     | 4/9             | М            | Identifying control<br>Number by Originator,<br>Value must match<br>SE02. | AN   |

## Sample:

ST^857^0023

## 1.2 BHT Segment – Beginning of Hierarchical Transaction, Pos. 020 – Header

**NOTE:** There must be one instance of BHT per transaction.

| Segment | Description                                 | Element | WAWF<br>Min/Max     | WAWF<br>Req. | WAWF Notes                                                                                   | Туре |
|---------|---------------------------------------------|---------|---------------------|--------------|----------------------------------------------------------------------------------------------|------|
| BHT01   | Hierarchical<br>Structure Code              | 1005    | 4/4                 | М            | 0002 Shipment, Order, Item, Packaging                                                        | ID   |
| BHT02   | Transaction<br>Set Purpose<br>Code          | 353     | 2/2                 | М            | Valid values are: 00 Original 01Void 05 Void & Replace 25 Incremental - Transportation Later | ID   |
| BHT03   | Reference<br>Identification<br>MOCAS<br>EBS | 127     | 1/22<br>1/8<br>1/16 | М            | Invoice Number  The Invoice Number is converted to uppercase.                                | AN   |
| BHT04   | Date                                        | 373     | 8/8                 | М            | CCYYMMDD – Invoice<br>Date                                                                   | DT   |
| BHT05   | Time                                        | 337     | N/A                 | N/A          | Not used.                                                                                    | N/A  |
| ВНТ06   | Transaction<br>Type Code                    | 640     | 2/2                 | М            | "PR" – Reparables<br>RCOMBO Transaction<br>Type                                              | ID   |

## Samples:

BHT^0002^00^879879^20081024^^PR (Original)

BHT^0002^01^879879^20080102^^PR (Void)

BHT^0002^05^879879^20080102^^PR (Void & Replace)

BHT^0002^25^879879^20081024^^PR (Transportation Later Indicator)

## **BHT02 Transaction Set Purpose Codes**

- 00 Original
- 01 Void
- 05 Void & Replace
- 25 Incremental -Transportation Later

## Notes:

• If a RCOMBO is submitted as a Void or Void & Replace, WAWF will split the Combo into an Invoice and a Receiving Report. If neither the Invoice nor the Receiving Report are in a 'Processed' status, both will be Voided. If only one is in a 'Processed' status, the other will be Voided.

- Void and Void & Replace will not be available for the 'Associated' Property Transfer Document
- For Void or Void & Replace documents (when BHT02 = "01" for Void or "05" for Void & Replace), the following Key data elements cannot be changed:

Contract Number, (N902) Delivery Order Number, (N902) Shipment Number (N902) Invoice Number (BHT03)

## 1.3 HL Segment – Hierarchical Level - Loop ID HL, Pos. 030 – Header

**LOOP ID:** HL – There may be three or more HL Loops per transaction.

**NOTE:** There must be one instance of HL per HL Loop.

| Segment | Description                         | Element | WAWF<br>Min/Max | WAWF<br>Req. | WAWF Notes                                                                                                    | Туре |
|---------|-------------------------------------|---------|-----------------|--------------|----------------------------------------------------------------------------------------------------|------|
| HL01    | Hierarchical ID<br>Number           | 628     | 1/12            | М            | In the first Loop, cite number 1. Increased by one each subsequent Loop.                                                                                                    | AN   |
| HL02    | Hierarchical<br>Parent ID<br>Number | 734     | 1/12            | 0            | Cite the HL01 loop that the data is associated with. (i.e., Line Item loops should reference the Order loops and UID loops should reference the Line Item loops that they are associated with). | AN   |
| HL03    | Hierarchical<br>Level Code          | 735     | 1/2             | М            | Defines characteristic of a level in a hierarchical structure.  See list below.  UIDs are optional.                                                                                             | ID   |
| HL04    | Hierarchical<br>Child Code          | 736     | 1/1             | 0            | Indicates if there are subordinate segments to this structure. See list below.                                                                                                    | ID   |

## Samples:

HL^1^^S^1 **or** HL^1^0^S^1 (Shipment)

HL^2^1^O^1 (Order)

HL^3^2^I^0 (Item)

HL^4^3^D^0 (UID)

HL^3^2^G^0 (Serial Number / Supply Condition Code)

#### Note:

- Each document must have one Shipment, one Order, and one Item.
- A new HL Loop will be used to submit Serial Numbers coupled with Supply Condition Codes. This loop can be a child of either the HL03 = "I" (Line Item Loop) or HL03 = "D" (UID Loop) Loops.

WAWF allows the following codes:

## <u>HL03</u> – WAWF-allowed Hierarchical Level Codes

- S Shipment indicates individual Shipment Loops (includes address and shipment information)
- O Order indicates individual Order Loops (includes additional shipment information)
- I Item indicates individual Line Item Loops
- D UID use to report UID information to WAWF
- V Address
- G Serial Number / Supply Condition Code Loop

## **HL04** - Hierarchical Child Codes

- 0 No subordinate HL Segment is in this hierarchical structure
- 1 Additional subordinate HL Data Segment in this hierarchical structure

## 1.4 G05 Segment – Total Shipment Information, Pos. 040 – Header LOOP ID: HL

**NOTES:** There must be one instance of G05 in the Shipment Loop (HL03=S). If used to report "Weight", then G0501 through G0504 must be reported. Otherwise, use G0501 = "1" for quantity and G0502 = "LO" (Lot) for Unit of Measure to comply with X12 syntax requirements. When HL03=I, always use "1" in G0505 and "LO" in G0502.

Because the G05 segment is the first segment in the BS1 Loop, it is an X12 requirement to include this segment when sending the N1 segment at position 140 to submit the Mark For Location Code. WAWF will ignore any data submitted in this segment when it is submitted in the HL03 = "I" loop.

Because the G05 segment is the first segment in the BS1 Loop, it is an X12 requirement to include this segment when sending the N1 segment at position 140 to submit the Mark For Location Code. WAWF will ignore any data submitted in this segment when it is submitted in the HL03 = "V" loop.

WAWF will only accept the G05 in the Shipment Loop (HL03 = "S") and Line Item Loop (HL03 = "I").

| Segment | Description                              | Element | WAWF<br>Min/Max | WAWF<br>Req. | WAWF<br>Notes                   | Туре |
|---------|------------------------------------------|---------|-----------------|--------------|---------------------------------|------|
| G0501   | Number of Units<br>Shipped               | 382     | 1/10            | М            | Always use '1'.                 | R    |
| G0502   | Unit or Basis for<br>Measurement<br>Code | 355     | 2/2             | М            | See list below.                 | ID   |
| G0503   | Weight                                   | 81      | 1/10            | 0            | Enter weight in whole pounds.   | R    |
| G0504   | Unit or Basis for<br>Measurement<br>Code | 355     | 2/2             | 0            | Always use 'LB'.                | ID   |
| G0505   | Volume                                   | 183     | 1/8             | С            | Enter total cube in cubic feet. | R    |
| G0506   | Unit or Basis for<br>Measurement<br>Code | 355     | 2/2             | С            | '5I' for Standard<br>Cubic Foot | ID   |

#### Sample:

G05^1^EA^500^LB

G05^1^EA^^^100^51

## **G0502** - Unit of Measure codes

EA Use for material shipment quantities (Mandatory when HL03 = V.)

LO Use for services only

## Mark For Data at Line Level

HL^5^2^I^1

G05^1^LO

N9^ZZ^Z7A^MARK FOR REP COMMENTS

N9^ZZ^Z7B^MARK FOR SECONDARY COMMENTS

N1^Z7^^33^5QTY1

IT1^0002^4^HR^10.006^^MG^8976878889

N9^QQ^2

00000001

LM^DF

 $LQ^6^E$ 

LQ^14^H

## 1.5 TD5 Segment – Carrier Details (Routing Sequence/Transit Time), Pos. 080 – Header

**NOTES:** There may be one instance of TD5 per transaction.

WAWF only accepts TD5 in the Shipment Loop (HL03 = S).

TD501 is used in conjunction with the Secondary Tracking Number and Bill of Lading which will be reported in the N9 Segment, Pos. 110.

TCN (Transportation Control Number) is not a Secondary Tracking Number and is not to be used in conjunction with TD501, TD502 or TD503. TCN is reported in N901 = TG.

| Segment | Description                        | Element | WAWF<br>Min/Max | WAWF<br>Req.                             | WAWF Notes                                                                                                    | Туре |  |  |  |  |  |  |  |                                              |  |
|---------|------------------------------------|---------|-----------------|------------------------------------------|----------------------------------------------------------------------------------------------------|------|--|--|--|--|--|--|--|----------------------------------------------|--|
| TD501   | Routing Sequence                   | 133     | 1/1             | С                                        | Transportation Leg                                                                                                | ID   |  |  |  |  |  |  |  |                                              |  |
|         | Code                               |         |                 |                                          | If Secondary Tracking Number, Bill of Lading, or Standard Carrier Alpha Code is entered, this field is mandatory. |      |  |  |  |  |  |  |  |                                              |  |
|         |                                    |         |                 |                                          | WAWF only accepts "B" in TD501.                                                                                   |      |  |  |  |  |  |  |  |                                              |  |
| TD502   | Identification Code Qualifier  66  | 1/1     | С               | Standard Carrier Alpha<br>Code Qualifier | ID                                                                                                    |      |  |  |  |  |  |  |  |                                              |  |
|         |                                    |         |                 |                                          | If TD502 is entered, then TD503 is required.                                                                      |      |  |  |  |  |  |  |  |                                              |  |
|         |                                    |         |                 |                                          | WAWF only accepts "2" in TD502.                                                                                   |      |  |  |  |  |  |  |  |                                              |  |
| TD503   | Identification Code                | 67      | 2/4             | С                                        | Standard Carrier Alpha<br>Code - If TD502 = "2",<br>enter Standard Carrier<br>Alpha Code in TD503.                | AN   |  |  |  |  |  |  |  |                                              |  |
|         |                                    |         |                 |                                          |                                                                                                    |      |  |  |  |  |  |  |  | If TD503 is entered, then TD502 is required. |  |
|         |                                    |         |                 |                                          | This is a code that identifies the actual carrier/transportation company.                                         |      |  |  |  |  |  |  |  |                                              |  |
| TD504   | Transportation<br>Method/Type Code | 91      | 1/2             | М                                        | See notes below.                                                                                                  | ID   |  |  |  |  |  |  |  |                                              |  |

## Samples:

TD5^^^AC (Transportation Method/Type Code)

TD5^B^2^USPS (Indicates a Secondary Tracking Number may be reported and/or Bill of Lading and SCAC Code is provided)

## Note:

## **Transportation Method/Type Codes**

Please refer to the Transportation Method/Type Code Table maintained under the "Lookup" tab on the WAWF website.

## 1.6 FOB Segment - F.O.B Related Instructions, Pos. 090 – Header

LOOP ID: HL

**NOTES:** There must be one instance of FOB per transaction, except when MOCAS paid/DCMA Administered and services (N101="SV") is used.

WAWF only accepts FOB in the Shipment Loop (HL03 = S)

| Segment | Description                | Element | WAWF<br>Min/Max | WAWF<br>Req. | WAWF Notes                 | Туре |
|---------|----------------------------|---------|-----------------|--------------|----------------------------|------|
| FOB01   | Shipment Method of Payment | 146     | 2/2             | М            | WAWF will always use "DF." | ID   |
| FOB02   | Location Qualifier         | 309     | 2/2             | М            | See list below.            | ID   |

## Sample:

FOB^DF^DE

## **F0B02** - Location Qualifiers

DE Destination

OR Origin

## 1.7 DTM Segment - Date/Time Reference, Pos. 100 – Header

LOOP ID: HL

**NOTE:** There must be one instance of DTM for Shipment Information.

| Segment | Description            | Element | WAWF<br>Min/Max | WAWF<br>Req. | WAWF Notes      | Туре |
|---------|------------------------|---------|-----------------|--------------|-----------------|------|
| DTM01   | Date/Time<br>Qualifier | 374     | 3/3             | М            | See list below. | ID   |
| DTM02   | Date                   | 373     | 8/8             | М            | CCYYMMDD        | DT   |

## Sample:

DTM^011^20080505

#### Notes:

- MOCAS, CAPS-C/W, EBS, One Pay, and IAPS-E: Shipment Date or Estimated Date is mandatory.
- If MOCAS paid or DCMA Administered and services (N101 = "SV") is selected, then use DTM01 = "198" instead of DTM01 = "011" for Shipped and DTM01 = "245" instead of DTM01 = "139" for Estimated.

## DTM01 - Date/Time Qualifier

Accepted in Shipment Loop (HL03 = S)

- 011 Shipped (Shipment Date)
- 139 Estimated (Estimated Ship Date)
- 017 Estimated Delivery Date
- 198 Shipped (Shipment Date) MOCAS Paid, DCMA Administered and services (N101 = "SV")
- 245 Estimated (Estimated Ship Date) MOCAS Paid, DCMA Administered and services (N101 = "SV")
- 196 Start (Gaining Issue Date)
- 197 End (Issue Date)
- 007 Effective Date mandatory when the Property transfer flow is contract to contract and the prime contractor does not change.

## 1.8 N9 Segment – Reference Identification, Pos. 110 – Header

**NOTES:** There must be one instance of N9 and there may be a maximum of 20 per transaction.

WAWF accepts N9 in the Shipment Loop (HL03 = S).

When HL03=S and an N9 Segment is used to report the Bill of Lading and/or Secondary Tracking Number, the N9 Segment containing the Bill of Lading and/or Secondary Tracking Number information must follow the TD5 segment.

Comments are mandatory if there is a previously submitted final Invoice against the Contract Number and Delivery Order.

| Segment | Description                              | Element | WAWF<br>Min/Max | WAWF<br>Req. | WAWF Notes                                                                                                    | Туре |
|---------|------------------------------------------|---------|-----------------|--------------|----------------------------------------------------------------------------------------------------|------|
| N901    | Reference<br>Identification<br>Qualifier | 128     | 2/3             | М            | See list below.  Either "FS" (Final Shipment) or "SI" (Interim Shipment) must be used.                                                                                                    | ID   |
|         |                                          |         |                 |              | When RE is entered in this Field, ARP indicator will be set to yes and box will be checked on the Web. If you do not want to set the ARP indicator, then do not use the RE code in N901.                                                                                  |      |
|         |                                          |         |                 |              | Secondary Tracking<br>Number Type Indicator<br>(See codes below table.)                                                                                                    |      |
|         |                                          |         |                 |              | If Secondary Tracking<br>Number Type of "XY" is<br>entered for Other Unlisted<br>Transportation Number,<br>then N901 = "0L" is<br>required to provide the<br>description. The "XY" and<br>"0L" are a pair and must<br>be submitted together.<br>(See sample below table.) |      |
|         |                                          |         |                 |              | Enter "E9" in N901 to indicate an attachment. If N901 = "E9", enter the word "Attachment" in N902 and the attachment name in N903.                                                                                                    |      |
|         |                                          |         |                 |              | If the value is not provided, the transaction will be                                                                                                    |      |

|      |                             |     |               |   | defaulted to a value of B - DoD Contract (FAR), and all associated edits for Contract Number and Delivery Order number structure associated with DOD Contract (FAR) will be applied to the inbound file and if not met the file will fail. |    |
|------|-----------------------------|-----|---------------|---|----------------------------------------------------------------------------------------------------|----|
|      |                             |     |               |   | Enter "TOC" in N901 to submit Document Level Comments. If N901 = "TOC", enter the word "Comment" in N902 and the Document Level Comments in N903.                                                                                          |    |
| N902 | Reference<br>Identification | 127 | 2/22          | М | Shipment Number                                                                                                    | AN |
|      | MOCAS, DCMA                 |     | 7/8           |   | See notes below for additional edits.                                                                                                    |    |
|      | Administered,<br>EBS        |     | 17/17         | С | Transportation Control<br>Number (TCN) - If N901 =<br>"TG", enter Transportation<br>Control Number in N902.<br>The 16th position must be<br>an alpha character but<br>may not be "I" or "O".                                               |    |
|      | One Pay, EBS,<br>and IAPS-E |     | 1/30          |   | Bill of Lading Number – If HL03 = "S" and If N901 = "BL", enter Government Bill of Lading in N902; If HL03 = "S" and if N901 = "BM", enter Commercial Bill of Lading in N902.                                                              |    |
|      |                             |     | 3/3           | 0 | Enter "Z7A" for Mark For Comments                                                                                                    |    |
|      |                             |     | 3/3           |   | Enter "Z7B" for Mark For Secondary Comments.                                                                                                    |    |
|      |                             |     | 1/1           |   | WAWF will automatically set the ARP indicator to "Y" once "RE" is entered in N901.                                                                                                    |    |
|      |                             |     | 6/6<br>2/2    | С | If N901 is "12" enter AAA. If N901 is "AT", then enter ACRN.                                                                                                    |    |
|      |                             |     | 1/30<br>13/15 |   | If N901 is "CA", then enter SDN.                                                                                                    |    |

| One Pay                     |       | Standard Docum<br>Number (SDN) r<br>13, 14 or 15 alph<br>characters for O<br>when AAI is not<br>the DOD AAI tak                                                    | nust be<br>nanumeric<br>ne Pay<br>found in               |
|-----------------------------|-------|----------------------------------------------------------------------------------------------------|----------------------------------------------------------|
|                             | 18/18 | Standard Docum<br>Number (SDN) r<br>13, 14 or 15 alph<br>characters for O<br>when AAI is four<br>DOD AAI table.                                                    | nust be 9,<br>nanumeric<br>ne Pay                        |
|                             | 1/30  | Serial Shipping (<br>Code - If N901 =<br>enter Serial Ship<br>Container Code                                                                                       | "LA",<br>pping                                           |
|                             |       | Secondary Trans<br>Tracking Number<br>contains a Secon<br>Tracking Number<br>Indicator (See contains to below table), entails<br>Secondary Track<br>Number in N902 | r - If N901<br>ndary<br>r Type<br>odes<br>er the<br>king |
|                             | 1/30  | If N901 = "0L" er description.                                                                                                    | nter the                                                 |
|                             | 13/13 | When N901 = "C<br>the Gaining Con<br>Number in N902                                                                                                    | tract                                                    |
| DOD Contract<br>(FAR)       | 13/17 | If Contract Numl<br>"DOD Contract (<br>please see note:<br>Contract Numbe                                                                                          | FAR),"<br>s below for                                    |
| Uniform PIID<br>(FAR 4.16)  | 1/19  | If Contract Numl<br>"Uniform PIID (F<br>please see note:<br>Contract Numbe                                                                                         | AR 4.16),"<br>s below for                                |
| All other<br>Contract Types |       | No special chara allowed.                                                                                                    | acters                                                   |
|                             | 0/13  | When N901 = "E<br>the Gaining Deli<br>Number.                                                                                                    |                                                          |
| DoD Contract<br>(FAR)       | 13/17 | When the select<br>Contract Numbe<br>"DoD Contract (I<br>please see notes<br>Delivery Order E                                                                      | r Type is<br>FAR),"<br>s below for                       |
| Uniform PIID<br>(FAR 4.16)  |       | When the select<br>Contract Numbe<br>"Uniform PIID (F                                                                                                    | r Type is                                                |

|      |                          | I   |      | T | 1                                                                                                    |    |
|------|--------------------------|-----|------|---|----------------------------------------------------------------------------------------------------|----|
|      |                          |     |      |   | please see notes below for Delivery Order Edits.                                                                                                    |    |
|      |                          |     | 1/1  |   | If N901 = "E9", enter the word "Attachment" in N902 and the attachment name in N903.                                                                                                    |    |
|      |                          |     |      |   | If "KL" is entered in N901,<br>enter the Contract Number<br>Type in N902, refer to the<br>list below:                                                                                                    |    |
|      |                          |     |      |   | A Cooperative Agmt. B DoD Contract (FAR) C DoD Contract (Non FAR) D Grant/Cooperative Agreement; Non- Procurement Instruments E Intragovernmental F Intergovernmental G International Agmt. I Non-DoD Contract (FAR) |    |
|      |                          |     |      |   | J Non-DoD Contract (Non FAR)                                                                                                    |    |
|      |                          |     | 7/7  |   | K Other Agreement<br>S Uniform PIID (FAR 4.16)                                                                                                    |    |
|      |                          |     | 5/5  | С | If N901 = "TOC", enter the word "Comment" in N902 and the Document Level Comments in N903.                                                                                                    |    |
|      |                          |     | 1/30 |   | If HL03 = "S" and if N901 = "ACC" enter "Draft".                                                                                                    |    |
|      |                          |     |      |   | When HL03 = "S" and N901 = "I5", enter "Final".                                                                                                    |    |
|      |                          |     | 8/10 |   | FMS Case Identifier-<br>Format: XX-X-XXX.<br>Dashes are mandatory.<br>First two characters must<br>form a valid FMS Country<br>Code. Special characters<br>other than '-' are not<br>permitted.                      |    |
|      |                          |     | 4/4  |   | Transportation Account Code- There may be one instance of the Transportation Account Code per transaction.                                                                                                    |    |
| N903 | Free Form<br>Description | 369 | 1/45 | 0 | Enter Mark For Comments if they apply.                                                                                                    | AN |
|      |                          |     | 1/1  | С | Transportation Leg Association (Used to relate the Routing Sequence                                                                                                    |    |

|      |   | Number to the Secondary<br>Tracking Number.)  IF N901 = 08, AW, BN,<br>CN, CY, FI, IZ, K2, K3,<br>WY, XC, XY, ZH or 0L,<br>N903 is mandatory.                                                                                    |
|------|---|----------------------------------------------------------------------------------------------------|
|      |   | N903 is mandatory and must match the Transportation Leg described in TD501.                                                                                                    |
|      |   | If N901 = "BL" or "BM",<br>N903 is mandatory.                                                                                                    |
| 1/45 |   | If N901 = "E9", enter the word "Attachment" in N902 and the attachment name in N903. Attachment name, including the extension, must not exceed the maximum field length of 45 characters.                                        |
| 1/1  | С | If "KL" is entered in N901<br>and if N902 contains a<br>Losing Contract Number<br>Type, enter "L". Enter "G" if<br>N902 contains a Gaining<br>Contract Number Type. If<br>this Field is left blank,<br>WAWF will default to "L". |
| 1/45 |   | If N901 = "TOC", enter the word "Comment" in N902 and the Document Level Comments in N903.                                                                                                    |
| 1/45 |   | When HL03 = "S" and N901 = "I5", enter "Y" or "N".                                                                                                    |

## Samples:

N9<sup>SI</sup>SHP0001 (Interim Shipment)

N9^FS^SHP0001Z (Final Shipment)

N9^ZZ^Z7A^Mark For Comments

N9^LA^000001000200000001 (Serial Shipping Container Code)

N9^AW^STN00001^B (Secondary Tracking Number)

N9<sup>^</sup>XY<sup>^</sup>STN00000<sup>^</sup>B (Relating a Transportation Leg to a Secondary Tracking Number)

N9^0L^VENDOR RELEASE NUMBER^B

N9^BL^4578358846^B (Relating a Transportation Leg to the Government Bill of Lading Number)

N9<sup>^</sup> BM<sup>^</sup>4578358846<sup>^</sup>B (Relating a Transportation Leg to the Commercial Bill of Lading Number)

N9^BL^4578358846 (Government Bill of Lading Number)

N9<sup>A</sup> BM<sup>A</sup>4578358846 (Commercial Bill of Lading Number)

N9^TG^0000AAA000000TRP (Transportation Control Number)

N9^CT^GCN00010M0001 (Gaining Contract Number)

N9^DO^GCN00010M0002 (Gaining Delivery Order Number)

N9^E9^Attachment^ExtraMaterial.doc (Attachment)

N9^KL^A^L (Contract Type Reference)

N9^TOC^Comment^These are the initiators document level comments. (Document Level Comments)

N9^ACC^Draft (Draft Indicator)

N9^I5^Final^Y (Final)

N9^I5^Final^N (Not Final)

N9<sup>2</sup>E<sup>AT</sup>-D-AAB (Foreign Military Sales)

## N901 – Reference Identification Qualifier

Accepted in Shipment Loop (HL03 = S)

- 12 Billing Account (used to report AAA)
- SI Shipper's ID No. For Shipment (SID)
- FS Final Shipment
- BL Bill of Lading Government
- BM Bill of Lading Commercial
- E9 Attachment Code
- LA Serial Shipping Container Code Qualifier
- RE Release Number Used to report Alternate Reporting Procedures (ARP)
- TG Transportation Control Number (TCN)
- ZZ Mutually Defined (Mark For Comments)

- CA Cost Allocation Reference (populates SDN Field in WAWF)
- AT ACRN populates ACRN Field in WAWF
- CT Contract Number (use to identify the Gaining Contract Number)
- DO Release Number (use to identify the Gaining Delivery Order Number)
- KL Contract Reference
- **TOC Document Level Comments**
- ACC Status (used to capture the Draft Indicator)
- I5 Invoice Identification
- 2E Foreign Military Sales Case Number
- TH Transportation Account Code

## N901 – Reference Identification Qualifier

Secondary Tracking Number Type Indicator Codes; Accepted in Shipping Loop (HL03 = S)

- 08 Carrier Assigned Package Identification Number
- AW Air Waybill Number
- BN Sealift Booking Number
- CN PRO/Invoice Number
- CY Truck Number/Commercial Registration Number
- FI Port Call File Number
- IZ Insured Parcel Post Number
- K2 Certified Mail Number
- K3 Registered Mail Number
- WY Surface Waybill Number
- XC Trailer Number/Cargo Control Number
- XY Other Unlisted Transportation Number
- OL Reference Qualifier (Used to relate Description of Secondary Transportation Tracking Number to previous REF Segment where REF01 = XY)
- ZH Express Mail Number

#### Notes:

• Must report one instance of either "SI" or "FS" to identify the Shipment Number.

- Mark For Comments and Secondary Comments may be entered as many times as preferred, provided that the total number of N9 segments does not exceed 20 for all entries.
- The attachment referenced by the "E9" code in the table above represents functionality whereby an attachment can be submitted independently and associated to a submitted EDI transaction. Vendors have the ability to have the SAM set up an attachment directory that will allow the vendor to submit attachments for EDI transactions directly to the FTP Server.
- There may be multiple instances of attachments as long as the total number of N9 Segments does not exceed 20.
- The delimiter character "^" is not allowed in comments.
- The comments will be concatenated into a single comment which may not exceed 2000 characters.
- When EDI submissions are identified as a "Draft", the system will process them inbound using the following minimal data set requirements:
  - Vendor CAGE
  - o Contract Number Type (Defaults to DoD Contract (FAR) if not entered)
  - o Contract Number
  - o Delivery Order Number
  - o Pay Official DoDAAC
  - Document Type
  - o Routing DoDAACs depending on the document type and pay system
  - o Invoice/Shipment Number depending on the document type
  - o If any Line Item data is submitted, the Item No is mandatory

Once submitted as a "Draft", all documents must be processed via the web interface using the current "Save and Continue" functionality. There will be no ability to "add to a document" via additional electronic submissions.

## **WAWF Payment System Edit Notes:**

- MOCAS and/or DCMA Administered, EBS: Shipment Number in N902 is mandatory and must be seven to eight characters. If shipment number is eight characters, the eighth position must be a "Z" and N901 must be "FS".
- Format: First three positions alpha, fourth position is alpha/numeric, fifth seventh positions are numeric, eighth position is only used for final shipment (and will require code "FS" in N901) and will only be a "Z".
- MOCAS: Prefixes "SER" and "BVN" are not allowed for the Shipment Number.

• DSS Property Ship To: Must be seven or eight characters, the first seven characters must be in the format of three alpha characters, an alphanumeric, then three numeric characters. (Sample: DCME778). The eighth position must be an alpha character.

- Using a qualifier code "FS" (Final Shipment) and a "Z" as the 8th character in the N902 will designate final shipments.
- Alternate Release Procedures (ARP) and Certificate of Conformance (CoC) in SAC Segment are mutually exclusive. Both are optional but only one may be reported.
- DSS edit applies when a DSS location code is entered as Property Ship To.
- DSS Acquisition Ship To not allowed on Reparables.

## **N902 Contract Number and Delivery Order Edits**

## Contract Type is "DoD Contract (FAR)"; Fiscal Year 18 and later

#### **Contract Number Edits:**

- No special characters allowed.
- Must be 13 characters in length.
- Contract cannot contain "O" or "I" at any position.
- Positions 1 and 2 cannot both be numeric.
- Positions 7 and 8 (FY parameter) must be numeric and greater than or equal to 18 and less than 66.
- Position 9 must be alpha.
- Position 9 may not be: B, E, I, J, O, Q, R, U, W, X, Y, or Z.
- Position 10 through 13 in the Contract Number may not be "0000."

#### **Delivery Order Number Edits:**

- No special characters allowed.
- Must be 13 characters in length.
- Delivery Order Number may not contain "O" or "I" at any position.
- Positions 1 and 2 cannot both be numeric.
- Positions 7 and 8 (FY parameter) must be numeric and 18 or greater and less than 66.
- Position 9 must be F.
- Position 10 through 13 in the Delivery Order Number may not be "0000" (all zeroes).
- Delivery Order is prohibited when the 9<sup>th</sup> position of the Contract Number is C, F, H, M, P, or V.
- For Acquisition, Delivery Order is required when the 9<sup>th</sup> position of the Contract Number is A, D, or G.
- For Property, Delivery Order is required when the 9<sup>th</sup> position of the Contract Number is A or G.

## Contract Type is "DoD Contract (FAR)"; Fiscal Year 17 and prior

#### **Contract Number Edits:**

- No special characters allowed.
- Must be 13 characters in length.
- Contract cannot contain "O" or "I" at any position.
- Positions 1 and 2 cannot both be numeric.
- Positions 7 and 8 (FY parameter) must be numeric and less than 18 or greater than 65.
- Position 9 must be alpha.
- Position 9 cannot be B, E, I, J, N, O, Q, R, T, U, or Y.
- Position 10 through 13 in the Contract Number may not be "0000."

## **Delivery Order Number Edits:**

- No special characters allowed.
- Must be 0, 4, or 13 characters in length.
- May not contain "O" or "I" at any position.
- For Property, Delivery Order required when the ninth position of Contract Number is A or G.
- For Acquisition, Delivery Order required when the ninth position of Contract Number is A, D or G.
- Delivery Order prohibited when ninth position of Contract Number is C, F, M, P, V, or W.
- If the Delivery Order is 4 characters, the following edits will be applied:
  - The characters "A" and "P" are prohibited in the first position of 4-character Delivery Order Number.
  - "0000" is not acceptable value.
- If the Delivery Order is 13 characters, the following edits will be applied:
  - Positions 1 and 2 cannot both be numeric.
  - Positions 7 and 8 must be numeric.
  - Position 9 must be F.
  - Positions 10 through 13 cannot be all zeroes.

#### Contract Type is "Uniform PIID (FAR 4.16)"

#### **Contract Number Edits:**

- No special characters allowed.
- Must be 13 to 17 characters in length, inclusive.
- Contract cannot contain "O" or "I" at any position.
- Positions 1 and 2 must be numeric.
- Positions 7 and 8 (FY parameter) must be numeric and 16 or greater.
- Position 9 must be alpha.
- Position 9 cannot be: B, E, I, J, O, Q, R, U, W, X, Y, or Z.
- Position 10 through the end of the Contract Number may not be all zeroes.

## **Delivery Order Number Edits:**

- No special characters allowed.
- Must be 13 to 17 characters in length, inclusive.
- Delivery Order Number may not contain "O" or "I" at any position.
- Positions 1 and 2 must be numeric.
- Positions 7 and 8 must be numeric and 16 (FY parameter) or greater.
- Position 9 must be F.
- Position 10 through the end of the Delivery Order Number may not be all zeroes.
- Delivery Order is prohibited when the 9<sup>th</sup> position of the Contract Number is C, F, H, P, or V.

- For Acquisition, Delivery Order is required when the 9<sup>th</sup> position of the Contract Number is A, D, or G.
- For Property, Delivery Order is required when the 9<sup>th</sup> position of the Contract Number is A or G.

## 1.9 PER Segment – Admin. Communications Contact, Pos. 120 – Header

**NOTES:** There must be one instance of PER for each transaction.

WAWF only accepts PER in the Shipment Loop (HL03 = S)

| Segment | Description                       | Element | WAWF<br>Min/Max | WAWF<br>Req. | WAWF Notes                                                                                                 | Туре |
|---------|-----------------------------------|---------|-----------------|--------------|----------------------------------------------------------------------------------------------------|------|
| PER01   | Contact Function<br>Code          | 366     | 2/2             | М            | See list below.                                                                                            | ID   |
| PER02   | Name – free form                  | 93      | 8/30            | С            | Mandatory when submitting the N1 Loop for Payee.                                                           | AN   |
|         |                                   |         |                 |              | WAWF User ID: This User ID is for the individual responsible for the document/transaction being submitted. |      |
|         |                                   |         |                 |              | The User ID is the personal WAWF User ID for Web access.                                                   |      |
|         |                                   |         |                 |              | Not used when submitting the N1 Loop for email addresses.                                                  |      |
| PER03   | Communication<br>Number Qualifier | 365     | 2/2             | С            | Only used when submitting the N1 Loop for email addresses.                                                 | ID   |
|         |                                   |         |                 |              | EM – Electronic Mail                                                                                       |      |
| PER04   | Communication<br>Number           | 364     | 1/80            | С            | Only used when submitting the N1 Loop for email addresses.                                                 | AN   |
|         |                                   |         |                 |              | Enter email address.                                                                                       |      |
| PER05   | Communication<br>Number Qualifier | 365     | 2/2             | С            | Only used when submitting the N1 Loop for email addresses.                                                 | ID   |
|         |                                   |         |                 |              | EM – Electronic Mail                                                                                       |      |
| PER06   | Communication<br>Number           | 364     | 1/80            | С            | Only used when submitting the N1 Loop for email addresses.                                                 | AN   |

|       |                                   |     |      |   | Enter email address.                                                             |    |
|-------|-----------------------------------|-----|------|---|----------------------------------------------------------------------------------|----|
| PER07 | Communication<br>Number Qualifier | 365 | 2/2  | С | Only used when submitting the N1 Loop for email addresses.  EM – Electronic Mail | ID |
| PER08 | Communication<br>Number           | 364 | 1/80 | С | Only used when submitting the N1 Loop for email addresses. Enter email address.  | AN |

## Samples:

PER^IC^PSKJ2400

PER^CN^^EM^john@gmail.com^EM^jane@gmail.com^EM^mark@gmail.com

#### Notes:

PER02 is the User ID issued to the user upon registration into WAWF.

WAWF will ignore codes other than the ones noted below.

When submitting email addresses, the PER segment may be repeated up to five times per HL Loop, allowing for a total of fifteen email addresses.

### PER01 - Contact Function Code

IC Information Contact

CN General Contact

## 1.10 CUR Segment - Currency, Pos. 130 - Header

**NOTES:** There may be one instance of CUR Segment per transaction.

WAWF only accepts the CUR Segment in the Shipment Loop (HL03 = S).

| Segment | Description    | Element | WAWF<br>Min/Max | WAWF<br>Req. | WAWF Notes                                                                     | Туре |
|---------|----------------|---------|-----------------|--------------|--------------------------------------------------------------------------------|------|
| CUR01   | Entity ID Code | 98      | 2/2             | М            | WAWF only accepts "BY" for Buying Party (Purchaser). "BY" must be capitalized. | ID   |
| CUR02   | Currency Code  | 100     | 3/3             | М            |                                                                                | ID   |

#### Sample:

CUR^BY^EUR

#### Notes:

Currency codes that allow exactly two positions to the right of the decimal may be submitted via EDI.

Currency codes that allow greater than two positions to the right of the decimal may NOT be submitted via EDI.

Currency codes that allow zero or one position to the right of the decimal may be submitted via EDI, however, the following rules will be applied:

- When the amount field is defined as a numeric field (N2), the decimal positions must be submitted with one or two zeros as needed to meet the X12 requirement that exactly two decimals are required for N2 fields.
- When the amount field is defined as a decimal number field (R) or an alpha/numeric string (AN),
  - The system will pad zeroes to right of the decimal point up to the number of digits allowed for a Currency Code.
  - The system will drop zeroes to the right of the decimal point if they exceed the number of digits allowed for a Currency Code.
  - o If a non-zero number is given to the right of the maximum number of allowable decimal places as specified by the Currency Code, an error will be given.

#### 1.11 N1 Segment – Name, Pos. 140 – Header

**LOOP ID**: HL – WAWF only accepts the N1 Segment in the Shipment Loop (HL03 = S)

**NOTES:** There must be a minimum of four instances of N1 per transaction. WAWF only accepts N1 in the Shipment Loop (HL03 = S). See notes below for additional submission requirements.

If N102 is entered, follow WAWF specific requirements below for entering Address data. If all Address Fields are left blank (N102, N2, N3 and N4) Address information will be populated as noted in the General Instructions of this guide.

When a Location Code is entered (which includes the elements N101, N103 and N104), then addressing data is not necessary.

If N102 is used, then all addressing Segments (N102, N3 and N4) must be **completed**. If Address data is being entered, these Fields at a minimum must be entered:

- For U.S. Addresses, Fields N102, N301, N401, N402, and N403 are the minimum required to complete the Address. Other Fields are optional.
- For Non-U.S. Addresses, Fields N102, N301, N401, N402, N403, and N404 are the minimum required to complete the Address. Other Fields are optional.
- For U.S. Military Addresses, Fields N102, N301, N403, N405, and N406 are the minimum required to complete the Address. Other Fields are optional.

For entry of an APO/FPO address, enter the APO/FPO Zip Code in the N403, the Military Address Indicator (i.e. AR) in the N405 and the APO/FPO code (i.e. AA, AE, or AP) in the N406.

The N1 loop may also be used to submit email addresses to which WAWF will forward an additional workflow notice for the document. When submitting email addresses, only the N1 and PER segments should be submitted in the N1 loop.

| Segment | Description              | Element | WAWF<br>Min/Max | WAWF<br>Req. | WAWF Notes                                                                                                    | Type |
|---------|--------------------------|---------|-----------------|--------------|----------------------------------------------------------------------------------------------------|------|
| N101    | Entity Identifier        | 98      | 2/3             | М            | See list below.  To submit email addresses to which an additional workflow notice should be sent, submit "FE" in N101.             | ID   |
| N102    | Name – Free<br>form name | 93      | 1/60            | С            | Name Name (Activity) – Mandatory only if Address data is being entered, otherwise should not be entered. To submit email addresses | AN   |

|      |                                  |     |      |   | to which an additional workflow notice should be sent, enter the name of the organization in N102 when N101 = "FE".                                                              |     |
|------|----------------------------------|-----|------|---|----------------------------------------------------------------------------------------------------|-----|
| N103 | Identification<br>Code Qualifier | 66  | 1/2  | С | Mandatory when submitting address data.  10 DoDAAC  33 CAGE A2 MAPAC  Not used when submitting email addresses to which an                                                       | ID  |
| NAOA | Identification                   | 67  | F/40 |   | additional workflow notice should be sent.                                                                                                    | ANI |
| N104 | Code                             | 67  | 5/19 | С | Mandatory when submitting address data.                                                                                                    | AN  |
|      |                                  |     |      |   | DoDAAC, CAGE, or MAPAC if applicable, plus extension if applicable.                                                                                                    |     |
|      |                                  |     |      |   | Extensions are not allowed when N101 has an identifier code of BY, C4 or PR.                                                                                                    |     |
|      |                                  |     |      |   | Not used when submitting email addresses to which an additional workflow notice should be sent.                                                                                  |     |
| N105 | Entity<br>Relationship<br>Code   | 706 | 2/2  | С | 33 Owned (identifies the entity that had the property before, therefore LOSING entity) 38 Owner (identifies the entity that is acquiring the property, therefore GAINING entity) | ID  |
| N106 | Entity Identifier<br>Code        | 98  | 2/2  | С | Not used when submitting address data.                                                                                                    | AN  |
|      |                                  |     |      |   | Used when submitting email addresses to which an additional workflow notice should be sent.                                                                                      |     |
|      |                                  |     |      |   | NP – Notify Party for<br>Shipper's Order                                                                                                    |     |

## Samples:

N1^PE^^33^15090

N1^FE^DCMA^^^^NP (Sample for submitting email addresses)

## REQUIREMENTS FOR ALL PAYMENT SYSTEMS:

- Vendor (PE) is mandatory.
- Admin DoDAAC (C4) is mandatory and must be a valid DoDAAC.
- Pay Office DoDAAC (PR) is mandatory and must be a valid Pay DoDAAC.
- Ship To DoDAAC (ST) indicates a "Supplies" receiving report, and is mandatory and must be a valid DoDAAC or CAGE. A CAGE is only allowed when the Inspection and Acceptance Points in the Contract are Source/Source.
- Service Performance site (SV) indicates a "Services" receiving report, and is mandatory and must be a valid DoDAAC. N101=ST and N101=SV are mutually exclusive; both may not be used in the same transaction. For EBS, "SV" is not allowed.
- Inspect By DoDAAC (L1) is mandatory when Inspection is at Source; otherwise, it is optional. When used, it must be a valid DoDAAC.
- LPO DoDAAC (PO) is mandatory for One Pay and optional for CAPS-C/W and IAPS-E and must be a valid DoDAAC. LPO DoDAAC is not allowed on MOCAS or EBS paid contracts, or for Navy ERP.
- Ship From Code (SF) is optional and can be a valid CAGE, or DoDAAC.
- Mark For Code (Z7) is optional and must be a valid CAGE, or DoDAAC.
- Issue By DoDAAC is optional and must be a valid DoDAAC. If not provided in the transaction, WAWF will populate the contract Issue By DoDAAC from EDA if available.
- N1 Property Transfer General Entities: AQ, ST, SF, IAO, KA and C4 are optional for RRR and will default as necessary. 7D and BY are mandatory.
- N1 Property Transfer Gaining Entities: 7D and BY are optional, however if Gaining Contract number is entered, then it is mandatory. IAO is optional. KA and C4 are optional for RRR and default as necessary.

#### Notes:

- Entity Identifier (N101) "L1" is required for WAWF if LQ01 = "7" and LQ02 = "S" in the LM Loop. If the document is a Source Inspection Receiving Report, ILSMIS DoDAACs are prohibited from being used.
- Entity Identifier (N101) "PE" can only have a N103 code of "33". If any other N103 code is used for "PE," WAWF rejects the transaction.

• Entity Identifier (N101) "SF" is optional, and can be either a N103 code of "33" or "10" or "A2". If any other N103 code is used for "SF," WAWF rejects the transaction. Does not have to be used if same as prime contractor (PE).

• A Contractor DoDAAC may be submitted in any field where a CAGE is permitted except where N101 = PE for Vendor.

#### N101 Acquisition Codes (C4, PR, SE, and ST or SV minimum submission requirement)

- BY Buying Party (Issue By DoDAAC)—Acquisition Issue By must not include an N105 code
- C4 Contract Administration Office (Admin DoDAAC)—Acquisition Admin must not include an N105 code
- L1 Inspection Location (Inspect By DoDAAC)
- PO To Receive Invoice Goods/Services (LPO)
- PR Payer (Pay DoDAAC)
- PE Selling Party (Cage of Vendor)
- SF Ship From –Acquisition Ship From must not include an N105 code
- ST Ship To-Acquisition Ship From must not include an N105 code
- SV Service Performance Site
- Z7 Mark for Party

# N101 Property Codes (Mandatory: AQ, 7D where N105 = "33", BY where N105 = "33". Additionally, if gaining contract number is included the following codes are mandatory: 7D where N105 = "38", BY where N105 = "38".

- AQ Account of (Destination Party) Used to identify the Receiver.
- IAO Manager Used to identify Program Manager CAGE or DoDAAC.
- SF Ship From Property Ship From must have the Identity Relationship Code '33' in N105
- AQ Account of Destination Party (Receiver)
- ST Ship To Property ship to must have the Identity Relationship Code '33' in N105
- 7D Contracting Officer Representative (ACO DoDAAC)
- BY Buying Party (PCO DoDAAC)
- IAO Manager (Program Manager CAGE/DoDAAC)
- KA Item Manager (Property Manager CAGE/Property Administrator DoDAAC)
- C4 Contract Administration Office (Contractor Contract Administrator CAGE)

## N101 - Entity Identifier Codes

Accepted in Address Loop (HL03 = V)

FE Mail Address

Note:

N105 code is mandatory if N101 = 7D, BY, IAO, KA, or CA (Property only) to specify Losing or Gaining.

## N106 - Entity Identifier Code

NP – Notify Party for Shipper's Order

The following table shows how the Property location codes will be defaulted in WAWF if not included.

The following table shows how the Property location codes will be defaulted in WAWF if not included.

| Field                                               | Min/Max | Mandatory,<br>Optional,<br>Conditional | Туре | Notes                                                                                                    |
|-----------------------------------------------------|---------|----------------------------------------|------|----------------------------------------------------------------------------------------------------|
| Property Ship To                                    | 5/6     | 0                                      | AN   | If this field is not given, it will default to the Property Receiver                                                                                      |
| Property Ship From                                  | 5/6     | 0                                      | AN   | If this field is not given, it will default to the Vendor CAGE.                                                                                           |
| Property Receiver                                   | 5/6     | M                                      | AN   |                                                                                                    |
| Contractor Property Manager<br>CAGE                 | 5/5     | 0                                      | AN   | If this field is not entered, it will be defaulted to the Vendor CAGE                                                                                     |
| Government Property<br>Administrator DoDAAC         | 6/6     | 0                                      | AN   | If this field is not entered, it will be defaulted to the ACO DoDAAC                                                                                      |
| Contractor Contract<br>Administrator CAGE           | 5/5     | 0                                      | AN   | If this field is not entered, it will be defaulted to the Vendor CAGE                                                                                     |
| Gaining Contractor Property<br>Manager CAGE         | 5/5     | 0                                      | AN   | If this field is not entered, it will be defaulted to the Property Receiver CAGE for Contract to Contract and Contractor to Contractor Property scenarios |
| Gaining Government Property<br>Administrator DoDAAC | 6/6     | 0                                      | AN   | If this field is not entered, it will be defaulted to the ACO DoDAAC                                                                                      |
| Gaining Contractor Contract<br>Administrator CAGE   | 5/5     | 0                                      | AN   | If this field is not entered, it will be defaulted to the Property Receiver CAGE for Contract to Contract and Contractor to Contractor Property scenarios |

### 1.12 N2 Segment – Additional Name Information, Pos. 150 – Header

**LOOP ID:** HL - WAWF only accepts the N2 Segment in the Shipment Loop (HL03 = S)

**NOTES:** There may be one instance of N2 per N1 Loop for Shipment Information.

Refer to Address rules noted in N1 Segment.

| Segment | Description      | Element | WAWF<br>Min/Max | WAWF<br>Req. | WAWF<br>Notes   | Туре |
|---------|------------------|---------|-----------------|--------------|-----------------|------|
| N201    | Name – free form | 93      | 1/60            | С            | Name activity 2 | AN   |
| N202    | Name – free form | 93      | 1/60            | 0            | Name activity 3 | AN   |

## Sample:

N2^Name Activity 2

## 1.13 N3 Segment – Address Information, Pos. 160 – Header

LOOP ID: HL – WAWF only accepts the N3 Segment in the Shipment Loop (HL03 = S)

**NOTES:** There may be one or two instances of N3 per N1 Loop.

Refer to Address rules for WAWF, noted in N1 Segment.

| Segment | Description            | Element | WAWF<br>Min/Max | WAWF<br>Req. | WAWF<br>Notes | Туре |
|---------|------------------------|---------|-----------------|--------------|---------------|------|
| N301    | Address<br>Information | 166     | 1/55            | С            |               | AN   |
| N302    | Address<br>Information | 166     | 1/55            | 0            |               | AN   |

## Sample:

N3^Address Information

## 1.14 N4 Segment – Geographic Location, Pos. 170 – Header

**LOOP ID:** HL – WAWF only accepts the N4 Segment in the Shipment Loop (HL03 = S).

**NOTES:** There may be one instance of N4 per N1 Loop for Shipment Information.

Refer to Address rules for WAWF noted in N1 Segment.

| Segment | Description               | Element | WAWF<br>Min/Max | WAWF<br>Req. | WAWF Notes                                                                                                    | Type |
|---------|---------------------------|---------|-----------------|--------------|----------------------------------------------------------------------------------------------------|------|
| N401    | City Name                 | 19      | 2/30            | С            |                                                                                                    | AN   |
| N402    | State or Province<br>Code | 156     | 2/2             | С            | If a non-US address<br>does not have a value<br>for N402 (State or<br>Province), use NA (not<br>applicable).        | ID   |
| N403    | Postal Code               | 116     | 3/15            | С            | If the Ship To Address is an FPO or APO, then cite the FPO or APO ZIP Code.                                         | ID   |
| N404    | Country Code              | 26      | 2/2             | С            |                                                                                                    | ID   |
| N405    | Location Qualifier        | 309     | 2/2             | С            | Enter AR for Armed<br>Service Location<br>Designator (For<br>APO/FPO).                                              | ID   |
| N406    | Location Identifier       | 310     | 2/6             | С            | Enter APO/FPO and 2 letter code (i.e. AA, AE, or AP)  AA Miami AE New York AP San Francisco Example: FPO AP, APO AE | AN   |

## Samples:

US Address N4^Orlando^FL^32043

Non-US Address N4^Madrid^^28000^SP

US Military Address

 $N4^{\wedge \wedge}96612-2872^{\wedge}AR^{\wedge}FPO~AP~\text{(i.e. Ship Address: USS ABRAHAM LINCOLN CVN 72 FPO AP 96612-2872)}$ 

## N405 – Location Qualifier

AR Armed Services Location Destination (Use to indicate an APO)

If an APO/FPO Address is being entered, the Vendor must enter the information in the N403, N405, and N406.

## 1.15 LM Segment – Code Source Information, Pos. 175 – Header

**NOTE:** There must be one instance of LM in the Shipment Loop (HL03=S) per transaction to identify the inspection and acceptances information. See definitions in LQ Segment.

| Segment | Description              | Element | WAWF<br>Min/Max | WAWF<br>Req. | WAWF<br>Notes   | Туре |
|---------|--------------------------|---------|-----------------|--------------|-----------------|------|
| LM01    | Agency Qualifier<br>Code | 559     | 2/2             | М            | See list below. | ID   |

Sample:

LM^DF

**LM01** - Agency Qualifier Code

DF Department of Defense (DoD)

## 1.16 LQ Segment – Industry Code, Pos. 176 – Header

**LOOP ID:** LM – This is an internal Loop of HL Loop

**NOTE:** There must be two instances of LQ per LM Loop at the Shipment Level, LQ01 = "7" or "8" and LQ02 = "S" or "D".

| Segment | Description                 | Element | WAWF<br>Min/Max | WAWF<br>Req. | WAWF<br>Notes   | Туре |
|---------|-----------------------------|---------|-----------------|--------------|-----------------|------|
| LQ01    | Code List Qualifier<br>Code | 1270    | 1/2             | М            | See list below. | ID   |
| LQ02    | Industry Code               | 1271    | 1/1             | М            | See list below. | AN   |

#### Samples:

LQ^7^S

LQ^8^S

#### Notes:

- WAWF only accepts LQ01 = "7" or "8".
- Inspection/Acceptance points LQ01 = 7 or 8 and LQ02 = S or D, can be Source/Source, Source/Destination, or Destination/Destination. These are mandatory for Receiving Reports. WAWF will not accept the combination of LQ01 = 7 and LQ02 = D and LQ01 = 8 and LQ02 = S.

WAWF allows the following codes:

| LO01 -       | Code | List | Qualifier | Code |
|--------------|------|------|-----------|------|
| <u> 1101</u> | Conc | Libi | Zuunjie.  | Conc |

**LQ02** - Industry Codes

7 Quality Assurance Site Code

D Destination (7 or 8)

8 Acceptance Site Code

S Origin/Source (7 or 8)

# 1.17 TDS – Segment – Total Monetary Value Summary, Pos. 180 – Header LOOP ID: HL

**NOTES:** There must be one instance of TDS per transaction.

WAWF only accepts the TDS Segment in the Order Loop (HL03 = O).

| Segment | Description | Element | WAWF<br>Min/Max | WAWF<br>Req. | WAWF Notes                                                                                                    | Type  |
|---------|-------------|---------|-----------------|--------------|----------------------------------------------------------------------------------------------------|-------|
| TDS01   | Amount      | 610     | 1/15            | M            | Total amount of the transaction.  The total amount of the Invoice reported must be correct according to the data submitted with the document or the document will be rejected by WAWF.  Total amount of invoice includes all taxes, charges, and line item totals, minus any allowances.  This Field is affected by currency code. See notes below. | R12.2 |

### Sample:

TDS^75268

#### Notes:

#### TDS01 - Amount

Currency codes that allow exactly two positions to the right of the decimal may be submitted via EDI.

Currency codes that allow greater than two positions to the right of the decimal may NOT be submitted via EDI.

Currency codes that allow zero or one position to the right of the decimal may be submitted via EDI, however, the following rules will be applied:

- When the amount field is defined as a numeric field (N2), the decimal positions must be submitted with one or two zeros as needed to meet the X12 requirement that exactly two decimals are required for N2 fields.
- When the amount field is defined as a decimal number field (R) or an alpha/numeric string (AN),
  - The system will pad zeroes to right of the decimal point up to the number of digits allowed for a Currency Code.

- The system will drop zeroes to the right of the decimal point if they exceed the number of digits allowed for a Currency Code.
- o If a non-zero number is given to the right of the maximum number of allowable decimal places as specified by the Currency Code, an error will be given.

## 1.18 PRF Segment – Purchase Order Reference, Pos. 190 – Header

**LOOP ID:** HL - WAWF only accepts the PRF Segment in the Order Loop (HL03 = O).

**NOTE:** There must be one instance of PRF.

| Segment | Description                | Element | WAWF<br>Min/Max | WAWF<br>Req. | WAWF Notes                                                                                                    | Туре |
|---------|----------------------------|---------|-----------------|--------------|----------------------------------------------------------------------------------------------------|------|
| PRF01   | Purchase Order<br>Number   | 324     | 1/19            | М            | PO Number – Contract<br>No.                                                                                                  | AN   |
|         |                            |         |                 |              | No special characters allowed.                                                                                               |      |
|         | DoD Contract (FAR)         |         | 13/13           | M            | If Contract Number Type<br>is "DOD Contract<br>(FAR)," please see<br>notes below for Contract<br>Number Edits.               |      |
|         | Uniform PIID (FAR<br>4.16) |         | 13/17           |              | If Contract Number Type is "Uniform PIID (FAR 4.16)," please see notes below for Contract Number Edits.                      |      |
|         |                            |         |                 |              | Enter GSA Contract<br>Number in the PRF06<br>Segment: Reference<br>Procurement Instrument<br>Number.                         |      |
| PRF02   | Release Number             | 328     | 0/19            | С            | Release Number –<br>Delivery Order No.<br>No special characters<br>allowed.                                                  | AN   |
|         | DoD Contract (FAR)         |         | 0/13            |              | When the selected<br>Contract Number Type<br>is "DoD Contract (FAR),"<br>please see notes below<br>for Delivery Order Edits. |      |
|         | Uniform PIID (FAR<br>4.16) |         | 13/17           |              | When the selected<br>Contract Number Type<br>is "Uniform PIID (FAR<br>4.16)," please see notes<br>below for Delivery Order   |      |

|       |                                 |     |      |     | Edits.                                     |     |
|-------|---------------------------------|-----|------|-----|--------------------------------------------|-----|
| PRF03 | Change Order<br>Sequence Number | 327 | N/A  | N/A | Not used.                                  | N/A |
| PRF04 | Date                            | 373 | N/A  | N/A | Not used.                                  | N/A |
| PRF05 | Assigned Identification         | 350 | N/A  | N/A | Not used.                                  | N/A |
| PRF06 | Contract Number                 | 367 | 1/19 | 0   | Reference Procurement<br>Instrument Number | AN  |

#### Samples:

PRF^GS918908C3256578957^F0981908C7733^^^0001 (sample for Contract Number & Delivery Order Number)

PRF^N0045810F0225^0040^^20080923^^GSA02F0013P (Contract Number & GSA)

#### PRF01 and PRF02 Contract Number and Delivery Order Edits

#### Contract Type is "DoD Contract (FAR)"; Fiscal Year 18 and later

#### **Contract Number Edits:**

- No special characters allowed.
- Must be 13 characters in length.
- Contract cannot contain "O" or "I" at any position.
- First 6 positions must be a valid government DoDAAC.
- Positions 7 and 8 (FY parameter) must be numeric and greater than or equal to 18 and less than 66.
- Position 9 must be alpha.
- Position 9 may not be: B, E, I, J, O, Q, R, U, W, X, Y, or Z.
- Position 10 through 13 in the Contract Number may not be "0000."

#### **Delivery Order Number Edits:**

- No special characters allowed.
- Must be 13 characters in length.
- Delivery Order Number may not contain "O" or "I" at any position.
- First 6 positions must be valid government DoDAAC.
- Positions 7 and 8 (FY parameter) must be numeric and 18 or greater and less than 66.
- Position 9 must be F.
- Position 10 through 13 in the Delivery Order Number may not be "0000" (all zeroes).
- Delivery Order is prohibited when the 9<sup>th</sup> position of the Contract Number is C, F, H, M, P, or V.
- For Acquisition, Delivery Order is required when the 9<sup>th</sup> position of the Contract Number is A, D, or G.

• For Property, Delivery Order is required when the 9<sup>th</sup> position of the Contract Number is A or G.

## Contract Type is "DoD Contract (FAR)"; Fiscal Year 17 and prior

#### **Contract Number Edits:**

- No special characters allowed.
- Must be 13 characters in length.
- Contract cannot contain "O" or "I" at any position.
- First 6 positions must be a valid government DoDAAC.
- Positions 7 and 8 (FY parameter) must be numeric and less than 18 or greater than 65.
- Position 9 must be alpha.
- Position 9 cannot be B, E, I, J, N, O, Q, R, T, U, or Y.
- Position 10 through 13 in the Contract Number may not be "0000."

#### **Delivery Order Number Edits:**

- No special characters allowed.
- Must be 0, 4, or 13 characters in length.
- May not contain "O" or "I" at any position.
- For Property, Delivery Order required when the ninth position of Contract Number is A or G.
- For Acquisition, Delivery Order required when the ninth position of Contract Number is A, D or G.
- Delivery Order prohibited when ninth position of Contract Number is C, F, M, P, V, or W.
- If the Delivery Order is 4 characters, the following edits will be applied:
  - The characters "A" and "P" are prohibited in the first position of 4-character Delivery Order Number.
  - "0000" is not acceptable value.
- If the Delivery Order is 13 characters, the following edits will be applied:
  - First 6 positions must be valid government DoDAAC.
  - Positions 7 and 8 must be numeric.
  - Position 9 must be F.
  - Positions 10 through 13 cannot be all zeroes.

## Contract Type is "Uniform PIID (FAR 4.16)"

#### **Contract Number Edits:**

- No special characters allowed.
- Must be 13 to 17 characters in length, inclusive.
- Contract cannot contain "O" or "I" at any position.
- First 6 positions must be a valid government FEDAAC.
- Positions 7 and 8 (FY parameter) must be numeric and 16 or greater.
- Position 9 must be alpha.
- Position 9 cannot be: B, E, I, J, O, Q, R, U, W, X, Y, or Z.
- Position 10 through the end of the Contract Number may not be all zeroes.

## **Delivery Order Number Edits:**

- No special characters allowed.
- Must be 13 to 17 characters in length, inclusive.
- Delivery Order Number may not contain "O" or "I" at any position.
- First 6 positions must be a valid government FEDAAC.
- Positions 7 and 8 must be numeric and 16 (FY parameter) or greater.

- Position 9 must be F.
- Position 10 through the end of the Delivery Order Number may not be all zeroes.
- Delivery Order is prohibited when the 9<sup>th</sup> position of the Contract Number is C, F, H, P, or V.
- For Acquisition, Delivery Order is required when the 9<sup>th</sup> position of the Contract Number is A, D, or G.
- For Property, Delivery Order is required when the 9<sup>th</sup> position of the Contract Number is A or G.

EDI Guide Appendix R

# 1.19 ITD Segment – Terms of Sale/Deferred Terms of Sale, Pos. 220 – Header LOOP ID: HL

**NOTE:** There may be one to five instances of ITD discount data per transaction which may be limited based on Payment System limitations.

| Segment | Description                                  | Element | WAWF<br>Min/Max | WAWF<br>Req. | WAWF Notes                                                                  | Type |
|---------|----------------------------------------------|---------|-----------------|--------------|-----------------------------------------------------------------------------|------|
| ITD01   | Terms Type Code                              | 336     | 2/2             | М            | See codes below.                                                            | ID   |
| ITD02   | Terms Basis Date<br>Code                     | 333     | N/A             | N/A          | Not used.                                                                   | N/A  |
| ITD03   | Terms Discount Percent – Discount percentage | 338     | 1/6             | 0            |                                                                             | R    |
| ITD04   | Terms Discount<br>Due Date                   | 370     | 8/8             | 0            |                                                                             | DT   |
| ITD05   | Terms Discount<br>Days Due                   | 351     | 1/2             | С            | See notes below.                                                            | N0   |
| ITD06   | Terms Net Due<br>Date CCYYMMDD               | 446     | N/A             | N/A          | Not used.                                                                   | N/A  |
| ITD07   | Terms Net Days                               | 386     | 2/2             | 0            | See notes below.                                                            | N0   |
| ITD08   | Terms Discount<br>Amount                     | 362     | 1/10            | 0            | See notes below.  This Field is affected by currency code. See notes below. | N2   |

#### Samples:

ITD^08^5.25^20 (Basic Discount Offered with Terms Discount Percent and Terms Discount Days Due)

ITD^22^^^20081030^^^^10000 (Cash Discount with Terms Discount Date and Terms Discount Amount)

ITD\08\\\\30 (Basic Discount Offered with Terms Net Days)

#### Notes:

• For WAWF, discounts are optional, however, if discounts are being entered, use either an ITD Segment with a Terms Type Code, a Terms Discount Percent and Terms Discount Days Due or a Terms Type Code, a Terms Discount Due Date and a Terms Discount Amount, or a Terms Type Code and a Terms Net Days.

• For WAWF, there must be an ITD Segment for one discount percent and number of days or one discount amount and specific discount date. There must be a separate ITD Segment for each type of discount listed, up to five instances. The net days (ITD07) must be sent in a separate ITD Segment and cannot be included with any other combination.

• WAWF requires ITDs be used in the following pairs: ITD03 and ITD05, ITD04 and ITD08, or ITD07

#### **WAWF Payment System Edit Notes:**

- MOCAS: Allows for only one discount combination of ITD03 and ITD05 or ITD04 and ITD08. Discount percentage is limited to NN.NN
- **EBS:** Allows for only one discount combination consisting of ITD03 and ITD05. Discount percentage is limited to NN.N
- CAPS-C/W: Allows for up to 3 sets of ITD03 and ITD05. An ITD07 (Net Days) discount is allowed. More than three sets of ITD03 and ITD05 or any ITD04 and ITD08 combinations will be rejected. Discount percentage is limited to NN.NNN
- One Pay: Allows two ITD03 and ITD05 combinations or one ITD04 and ITD08 combination. Also, one ITD07 is allowed. Discount percentage is limited to NN.NN.
- IAPS-E: Allows for an IT103 and IT105, an IT104 and IT108 combination, or an IT107. Only one discount combination is allowed. Discount percentage is limited to NN.NN.
- Navy ERP: Allows up to five instances of ITD03 and ITD05, ITD08 and ITD04, or ITD07. Navy ERP allows only one entry for NET Days ITD07.

#### ITD01 - Terms Type Codes

- 08 Basic Discount Offered
- 22 Cash Discount Terms Apply

#### ITD08 – Discount Amount

Currency codes that allow exactly two positions to the right of the decimal may be submitted via EDI.

Currency codes that allow greater than two positions to the right of the decimal may NOT be submitted via EDI.

Currency codes that allow zero or one position to the right of the decimal may be submitted via EDI, however, the following rules will be applied:

- When the amount field is defined as a numeric field (N2), the decimal positions must be submitted with one or two zeros as needed to meet the X12 requirement that exactly two decimals are required for N2 fields.
- When the amount field is defined as a decimal number field (R) or an alpha/numeric string (AN),
  - The system will pad zeroes to right of the decimal point up to the number of digits allowed for a Currency Code.
  - The system will drop zeroes to the right of the decimal point if they exceed the number of digits allowed for a Currency Code.
  - o If a non-zero number is given to the right of the maximum number of allowable decimal places as specified by the Currency Code, an error will be given.

## 1.20 TXI Segment – Tax Information, Pos. 230 – Header

LOOP ID: HL

**NOTE:** There may be one to 10 instances of TXI per transaction per BS2 Loop for Order/Invoice information.

| Segment | Description        | Element | WAWF<br>Min/Max | WAWF<br>Req. | WAWF<br>Notes                                             | Туре |
|---------|--------------------|---------|-----------------|--------------|-----------------------------------------------------------|------|
| TXI01   | Tax Type Code      | 963     | 2/2             | М            | See codes below.                                          | ID   |
| TXI02   | Monetary<br>Amount | 782     | 1/16            | М            | Should be the same type as unit price.                    | R9.6 |
|         |                    |         |                 |              | This Field is affected by currency code. See notes below. |      |

## Sample:

TXI^CA^787.25

#### Notes:

- WAWF will only allow for Tax Type codes listed below in the TX101.
- MOCAS and EBS do not utilize the TXI Segment.
- One Pay allows 3 tax segments per Invoice and is optional.
- CAPS-C/W allows a total of 10 taxes per Invoice and is optional.
- IAPS-E and Navy ERP allow taxes; each value may be entered only once and is optional.

### TXI01 - Tax Type Code

- CA City Tax
- FI FITW
- FD Federal Tax
- FT Federal Excise Tax
- GR Gross Receipts Tax
- LO Local Tax (Not Sales Tax)

- LS State & Local Sales Tax
- SA State Fuel Tax
- SE State Excise Tax

## TXI02 – Monetary Amount

Currency codes that allow exactly two positions to the right of the decimal may be submitted via EDI.

Currency codes that allow greater than two positions to the right of the decimal may NOT be submitted via EDI.

Currency codes that allow zero or one position to the right of the decimal may be submitted via EDI, however, the following rules will be applied:

- When the amount field is defined as a numeric field (N2), the decimal positions must be submitted with one or two zeros as needed to meet the X12 requirement that exactly two decimals are required for N2 fields.
- When the amount field is defined as a decimal number field (R) or an alpha/numeric string (AN),
  - The system will pad zeroes to right of the decimal point up to the number of digits allowed for a Currency Code.
  - The system will drop zeroes to the right of the decimal point if they exceed the number of digits allowed for a Currency Code.
  - o If a non-zero number is given to the right of the maximum number of allowable decimal places as specified by the Currency Code, an error will be given.

# 1.21 SAC Segment – Service, Promotion, Allowance/Charge Info, Pos. 240 – Detail LOOP ID: HL

**NOTE:** There may be one instance of SAC for each SAC Loop Order/Invoice Information.

| Segment | Description                                           | Element | WAWF<br>Min/Max | WAWF<br>Req. | WAWF Notes                                                                                                    | Туре |
|---------|-------------------------------------------------------|---------|-----------------|--------------|----------------------------------------------------------------------------------------------------|------|
| SAC01   | Allowance or Charge<br>Indicator                      | 248     | 1/1             | M            | "A" for Allowance "C" for Charge "N" for No Allowance or Charge – use "N" to designate Certificate of Conformance, followed by the code B020 in SAC02. | ID   |
| SAC02   | Service Promotion<br>Allowance or Charge<br>Code      | 1300    | 4/4             | М            | See codes below.                                                                                                    | ID   |
| SAC03   | Amount – identify<br>amount of allowance<br>or charge | 559     | N/A             | N/A          | Not used.                                                                                                    | N/A  |
| SAC04   | Agency Service Code                                   | 1301    | N/A             | N/A          | Not used.                                                                                                    | N/A  |
| SAC05   | Amount                                                | 610     | 1/15            | М            | Amount.  This Field is affected by currency code. See notes below.                                                                                     | N2   |
| SAC06   | Allowance/Charge<br>Percent Qualifier                 | 378     | N/A             | N/A          | Not used.                                                                                                    | N/A  |
| SAC07   | Percent                                               | 332     | N/A             | N/A          | Not used.                                                                                                    | N/A  |
| SAC08   | Rate                                                  | 118     | N/A             | N/A          | Not used.                                                                                                    | N/A  |
| SAC09   | Unit or Basis of<br>Measurement Code                  | 355     | N/A             | N/A          | Not used.                                                                                                    | N/A  |
| SAC10   | Quantity                                              | 380     | N/A             | N/A          | Not used.                                                                                                    | N/A  |
| SAC11   | Quantity                                              | 380     | N/A             | N/A          | Not used.                                                                                                    | N/A  |
| SAC12   | Allowance/Charge<br>Method Handling<br>Code           | 331     | N/A             | N/A          | Not used.                                                                                                    | N/A  |
| SAC13   | Reference Number                                      | 127     | N/A             | N/A          | Not used.                                                                                                    | N/A  |
| SAC14   | Option Number                                         | 770     | N/A             | N/A          | Not used.                                                                                                    | N/A  |
| SAC15   | Description – free form description                   | 352     | 1/75            | М            | Description                                                                                                    | AN   |

## Samples:

SAC^C^B050^^^2500^^^^^^description SAC^N^B020

#### Notes:

- All Entitlement Systems require the attachment of a document substantiating miscellaneous transportation charges greater than \$100.
- MOCAS: Optional and only allows for I260 or F460 in the SAC02. In addition, B020 is allowed to identify Certificate of Conformance (CoC).
- EBS: Optional and only allows for I260. The amount that follows must be <\$250.00.
- MOCAS, EBS: Allowances are **not** permitted.
- One Pay: Optional and allows up to three fees and allowances per transaction. However, if vendor wants to submit direct transportation charges (Miscellaneous Charge Code I260) then they must submit as CLIN9999, with Line Item Type of "1", Product/Service ID of "None", Product/Service ID Qualifier of "VP", Quantity of "1", Unit of Measure of "EA", and Unit Price of the amount they are claiming.
- CAPS-C/W: Optional and allows I260 only in SAC02 when SAC01 is "C" for miscellaneous charge. Any SAC02 allowance codes (SAC01 = A) may be entered, up to 11 maximum.
- IAPS-E: Charge code F690 is not allowed in SAC02.
- Navy ERP: Service, Promotion, Allowance, or Charge is optional. One each is allowed.
- Alternate Release Procedures (ARP) and Certificate of Conformance (CoC) in SAC Segment are mutually exclusive. Both are optional but only one may be reported.
- CoC is allowed only if the contract contains the CoC clause.

## The SAC02 codes are noted below: (Service, Promotion, Allowance, or Charge Code)

## Charges (SAC01 = C) B050 Certification

B570 Container Deposits

B660 Continuous Mileage

C040 Delivery

D340 Goods & Services

D900 Installation D980 Insurance

F110 Overrun Charge

F155 Packaging

| F460 | Postage                       |
|------|-------------------------------|
| F650 | Preparation                   |
| F920 | Quantity Surcharge            |
| I260 | Transportation Direct Billing |

### No Charge or Allowance (SAC01 = N)

B020 Certificate of Conformance

## Allowances (SAC01 = A) R560 Container Allowance

| B200 | Container Allowance         |
|------|-----------------------------|
| B950 | Damaged Merchandise         |
| C310 | Discount                    |
| D350 | Goods & Services Credit     |
| F810 | <b>Promotional Discount</b> |
| F910 | Quantity Discount           |
| I170 | Trade Discount              |
| I180 | Trade In                    |

## Charge or Allowance (SAC01 = A or C)

| F050 | Other (see description in SAC15) |
|------|----------------------------------|
| F680 | Price Deviation                  |
| F690 | Prior Balance                    |

#### SAC05 – Amount

Currency codes that allow exactly two positions to the right of the decimal may be submitted via EDI.

Currency codes that allow greater than two positions to the right of the decimal may NOT be submitted via EDI.

Currency codes that allow zero or one position to the right of the decimal may be submitted via EDI, however, the following rules will be applied:

- When the amount field is defined as a numeric field (N2), the decimal positions must be submitted with one or two zeros as needed to meet the X12 requirement that exactly two decimals are required for N2 fields.
- When the amount field is defined as a decimal number field (R) or an alpha/numeric string (AN),
  - The system will pad zeroes to right of the decimal point up to the number of digits allowed for a Currency Code.
  - The system will drop zeroes to the right of the decimal point if they exceed the number of digits allowed for a Currency Code.

o If a non-zero number is given to the right of the maximum number of allowable decimal places as specified by the Currency Code, an error will be given.

## 1.22 IT1 Segment – Base Item Data, Pos. 370 – Detail

LOOP ID: HL - Use this definition of the IT1 Segment in the Item (HL03 = I) Loop ONLY. This is the first segment of a BS5 loop.

**NOTES**: There must be one instance of IT1 per Line Item (BS5) Loop for Line Item information.

There must be an HL Segment designating a Line Item Loop preceding each IT1 Segment.

If this segment is used to identify an ELIN associated with a CDRL, use the IT1 and N9 as noted below"

IT101 = The ELIN, IT102 = "1" and IT103 = "EA", IT106 = "SV", IT107 = "CDRL".

There must be two to three instances of the N9 Segment, Pos 430: 1st N9: N901 = "E9", N902 = "Y", N902 = The CDRL File Name

2<sup>nd</sup> N9: N901 = "06", N902 = "System ID" and N903 = SYSUID

 $3^{rd}$  N9 (if used): N901 = "06", N902 = "System ID" and N903 = SYSUID - (identifies a second unique receiving entity)

CDRLs are not allowed for One Pay or EBS.

| Segment | Description                                                                              | Element | WAWF<br>Min/Max | WAWF<br>Req. | WAWF<br>Notes                                                                                                    | Туре |
|---------|------------------------------------------------------------------------------------------|---------|-----------------|--------------|----------------------------------------------------------------------------------------------------|------|
| IT101   | Assigned Identification – CLIN, SLIN or ELIN CAPS-C/W, IAPS-E MOCAS EBS One Pay Navy ERP | 350     | 4/6             | M            | Line Item Number  4AN or 6 AN  4N, 4N2A, 1A3AN, "NONE" or "NONE"NN  4N or 4N PLUS 2A  4N or 4N PLUS 2A  CLIN (4N), SLIN (4N + 2AN) or ELIN (1A + 3AN)  If characters are sent in lowercase, then they will be converted to uppercase.  The letters "I" and "O" may not be used within the Line Item Number. | AN   |

| Quantity<br>Invoiced/Shipped         | 358                        | 1/10                            | М                                           | Number allows 8 before the decimal and 2 after the decimal (R8.2). (The Field size of 1/10 is the ANSI Field size, however, the WAWF Field size is R8.2)                                                                                                    | R8.2                                                                                                    |
|--------------------------------------|----------------------------|---------------------------------|---------------------------------------------|----------------------------------------------------------------------------------------------------|----------------------------------------------------------------------------------------------------|
|                                      |                            |                                 |                                             | CDRL – Enter "1" as the Quantity when an ELIN contains a CDRL. If another value is entered, it will be ignored and IT102 will default to "1".                                                                                                    |                                                                                                    |
| MOCAS                                |                            | 1/8                             |                                             | No decimals allowed                                                                                                    | N                                                                                                    |
| EBS                                  |                            | 1/10                            |                                             | If decimals are submitted, there may be 8 to the left and 2 to the right of the decimal, or 7 to the left and 3 to the right of the decimal.                                                                                                    | R                                                                                                    |
|                                      |                            |                                 |                                             | If DSS Ship To, Quantity must<br>be a whole number with<br>maximum field size of 10.                                                                                                    |                                                                                                    |
| Unit or Basis of<br>Measurement Code | 355                        | 2/2                             | М                                           | When a MOCAS DoDAAC is used and "LO" (lot) code is used as the Unit of Measure and zero is reported for Quantity Shipped, the total for the Line Item will be computed to be the Unit Price amount.                                                                                                 | Ō                                                                                                    |
|                                      |                            |                                 |                                             | To enter actual quantity of<br>Zero Lot Items, use the N9<br>segment, Pos. 430 with N901<br>= LT.                                                                                                    |                                                                                                    |
|                                      |                            |                                 |                                             | Please refer to the WAWF website under the Lookup dropdown for the Units of Measure Table.                                                                                                    |                                                                                                    |
|                                      |                            |                                 |                                             | CDRL – Enter "EA" as the Unit of Measure when an ELIN contains a CDRL. If another value is entered, it will be ignored and IT103 will default to "EA". However, if the document is for services (N1, N101=SV) and MOCAS/DCMA Administered, then enter "LO" for Unit of Measure. If another value is |                                                                                                    |
|                                      | MOCAS EBS Unit or Basis of | MOCAS EBS  Unit or Basis of 355 | MOCAS 1/8 EBS 1/10 Unit or Basis of 355 2/2 | MOCAS 1/8 EBS 1/10 Unit or Basis of 355 2/2 M                                                                                                    | Invoiced/Shipped  decimal and 2 after the decimal (R8.2). (The Field size of 1/10 is the ANSI Field size, however, the WAWF Field size is R8.2)  CDRL – Enter "1" as the Quantity when an ELIN contains a CDRL. If another value is entered, it will be ignored and IT102 will default to "1".  MOCAS  1/8  No decimals allowed  If decimals are submitted, there may be 8 to the left and 2 to the right of the decimal, or 7 to the left and 3 to the right of the decimal, or 7 to the left and 3 to the right of the decimal.  If DSS Ship To, Quantity must be a whole number with maximum field size of 10.  Unit or Basis of Measurement Code  Measurement Code  Measurement Code  355  2/2  M When a MOCAS DDAAC is used and "Lo" (lot) code is used as the Unit of Measure and zero is reported for Quantity Shipped, the total for the Line Item will be computed to be the Unit Price amount.  To enter actual quantity of Zero Lot Items, use the N9 segment, Pos. 430 with N901 = LT.  Please refer to the WAWF website under the Lookup dropdown for the Units of Measure Table.  CDRL – Enter "EA" as the Unit of Measure when an ELIN contains a CDRL. If another value is entered, it will be ignored and IT103 will default to "EA". However, if the document is for services (N1, N101=SV) and MOCAS/DCMA Administered, then enter "LO" for Unit of |

| _     |                                                  |     | 1    | 1   |                                                                                                    |      |
|-------|--------------------------------------------------|-----|------|-----|----------------------------------------------------------------------------------------------------|------|
| IT104 | Unit Price                                       | 212 | 1/16 | М   |                                                                                                    | R9.6 |
|       | MOCAS, One Pay                                   |     | 1/15 | М   |                                                                                                    | R9.5 |
|       | EBS                                              |     | 1/15 | М   |                                                                                                    | R9.6 |
| IT105 | Basis of Unit Price<br>Code                      | 639 | N/A  | N/A | Not used.                                                                                                    | N/A  |
| IT106 | Product/Service ID                               | 235 | 2/2  | М   | Product/Service ID Qualifier                                                                                                    | ID   |
|       | Qualifier                                        |     |      |     | Please refer to the Product/<br>Service ID Qualifier Codes<br>table maintained under the<br>"Lookup" tab on the WAWF<br>website.                                                                                                |      |
|       |                                                  |     |      |     | CDRL – Enter "VP" as the Product/Service ID Qualifier when an ELIN contains a CDRL. If another code is entered, it will be ignored and IT106 will default to "VP". However, if the document is for Services, please enter "SV". |      |
|       | EBS                                              |     |      |     | Only codes FS, IB, MG, N4, SW, UK, UX, VC and VP are allowed.                                                                                                    |      |
|       | IAPS-E, CAPS<br>C/W, MOCAS, One<br>Pay, Navy ERP |     |      |     | For Supplies, (N101='ST'), code 'CN' (Commodity Name) is mandatory (mapped to Item Name for GFP Property Transfer Document).                                                                                                    |      |
|       |                                                  |     |      |     | Codes 'MG' (Part Number)<br>and 'ZB' (Manufacturer CAGE)<br>must be used together if either<br>is entered.                                                                                                    |      |
| IT107 | Product/Service ID                               | 234 | 1/48 | М   | Product/Service ID                                                                                                    | AN   |
|       |                                                  |     |      |     | If MOCAS paid or DCMA<br>Administered and services<br>(N101 = "SV") is selected, then<br>the Product/Service ID (IT107)<br>must be "SERVICES" and the<br>Product/Service ID Qualifier<br>(IT106) must be "SV".                  |      |
|       |                                                  |     |      |     | If MOCAS paid or DCMA Administered and supplies (N101 = "ST") is selected, then the Product/Service ID Qualifier (IT106) "SV" is not                                                                                            |      |

|       |                                   |     |      |   | allowed.  CDRL – Enter "CDRL" as the Product/Service ID when an ELIN contains a CDRL. If another code is entered, it will be ignored and IT107 will default to "CDRL". |    |
|-------|-----------------------------------|-----|------|---|----------------------------------------------------------------------------------------------------|----|
| IT108 | Product / Service<br>ID Qualifier | 235 | 2/2  | С | Product / Service ID Qualifier                                                                                                    | ID |
| IT109 | Product /Service ID               | 234 | 1/48 | С | Product / Service ID                                                                                                    | AN |
| IT110 | Product / Service<br>ID Qualifier | 235 | 2/2  | С | Product / Service ID Qualifier                                                                                                    | ID |
| IT111 | Product /Service ID               | 234 | 1/48 | С | Product / Service ID                                                                                                    | AN |
| IT112 | Product / Service<br>ID Qualifier | 235 | 2/2  | С | Product / Service ID Qualifier                                                                                                    | ID |
| IT113 | Product /Service ID               | 234 | 1/48 | С | Product / Service ID                                                                                                    | AN |
| IT114 | Product / Service<br>ID Qualifier | 235 | 2/2  | С | Product / Service ID Qualifier                                                                                                    | ID |
| IT115 | Product /Service ID               | 234 | 1/48 | С | Product / Service ID                                                                                                    | AN |
| IT116 | Product / Service<br>ID Qualifier | 235 | 2/2  | С | Product / Service ID Qualifier                                                                                                    | ID |
| IT117 | Product /Service ID               | 234 | 1/48 | С | Product / Service ID                                                                                                    | AN |
| IT118 | Product / Service<br>ID Qualifier | 235 | 2/2  | С | Product / Service ID Qualifier                                                                                                    | ID |
| IT119 | Product /Service ID               | 234 | 1/48 | С | Product / Service ID                                                                                                    | AN |
| IT120 | Product / Service<br>ID Qualifier | 235 | 2/2  | С | Product / Service ID Qualifier                                                                                                    | ID |
| IT121 | Product /Service ID               | 234 | 1/48 | С | Product /Service ID                                                                                                    | AN |
| IT122 | Product / Service<br>ID Qualifier | 235 | 2/2  | С | Product / Service ID Qualifier                                                                                                    | ID |
| IT123 | Product /Service ID               | 234 | 1/48 | С | Product /Service ID                                                                                                    | AN |
| IT124 | Product / Service<br>ID Qualifier | 235 | 2/2  | С | Product / Service ID Qualifier                                                                                                    | ID |
| IT125 | Product /Service ID               | 234 | 1/48 | С | Product /Service ID                                                                                                    | AN |

## Samples:

IT1^0001AB^50^EA^2500.25^^FS^8765432145678

IT1^0001AB^50^EA^2500.25^^MG^NONE

IT1^0004^1^LO^55000^^SV^SERVICES

IT1^A001^1^EA^^^SV^CDRL (CDRL)

IT1^0001^1^EA^2500^^FS^SPN0000000001^B8^12345678^CG^G123^CH^US^CL^BLUE^F7^DESC^FT^FED043

IT1^0002^2^EA^29900^^FS^1560016452179^CN^FUSELAGE^MG^72250^ZB^3SQS9

#### Notes:

- WAWF rejects transactions with IT106 codes that are not listed within the Product/ Service ID Qualifier Codes table.
- WAWF will allow up to 15 Product/Service Qualifiers and ID pairs (IT106-IT125).
- If Product/Service ID Qualifier in IT106 is FS, then the Product/Service ID (NSN) must be 13 numeric characters reported in IT107. If an NSN is available, use "FS" in IT106 and the associated number in IT107. If you have other pertinent information associated with any other codes for the shipment, then enter that information (e.g. "CL" entered in IT106) and the pertinent color/information (e.g., blue or yellow, etc.) in IT107. If an NSN is not associated with the shipment, use any code other than "FS" in IT106 and the word "NONE" in IT107.
- IT106 SV code is allowed for all pay systems except EBS.
- IT106 When "SV" is used for CDRL, this code cannot be used for One Pay or EBS.
- At least one other Product/Service ID and Qualifier must be provided when ZR is submitted.

## 1.23 IT1 Segment – Base Item Data, Pos. 370 – Detail

LOOP ID: HL - Use this definition of the IT1 Segment in the UID (HL03 = D) and Serial Number / Supply Condition Code (HL03 = G) Loops ONLY. This is the first segment of a BS5 loop.

**NOTES**: There must be one instance of IT1 per Line Item (BS5) Loop for Line Item. WAWF will ignore UID header data submitted past the IT104 since header UID data is not necessary to submit on an 857 RCOMBO document.

| Segment | Description                             | Element | WAWF<br>Min/Max | WAWF<br>Req. | WAWF<br>Notes                      | Туре |
|---------|-----------------------------------------|---------|-----------------|--------------|------------------------------------|------|
| IT101   | Assigned<br>Identification –            | 350     | N/A             | N/A          | Not Used.                          | N/A  |
| IT102   | Quantity<br>Invoiced/Shipped            | 358     | 1/10            | М            | Enter "1" as the Quantity.         | R    |
| IT103   | Unit or Basis of<br>Measurement<br>Code | 355     | 2/2             | М            | Enter "EA" as the Unit of Measure. | ID   |
| IT104   | Unit Price                              | 212     | 1/16            | М            | Enter "0" (zero as the value).     | R    |

## Sample:

IT1^^1^EA^0

# 1.24 TD4 Segment – Carrier Details – (Special Handling, Hazardous Materials, or Both), Pos. 395 – Detail

**NOTE:** There may be up to three instances of TD4 in the Item Loop (HL03 = I).

| Segment | Description                             | Element | WAWF<br>Min/Max | WAWF<br>Req. | WAWF<br>Notes              | Туре |
|---------|-----------------------------------------|---------|-----------------|--------------|----------------------------|------|
| TD401   | Special Handling<br>Code                | 152     | 2/3             | 0            | See below.                 | ID   |
| TD402   | Hazardous<br>Material Code<br>Qualifier | 208     | N/A             | N/A          | Not used.                  | N/A  |
| TD403   | Hazardous<br>Material Class<br>Code     | 209     | N/A             | N/A          | Not used.                  | N/A  |
| TD404   | Description                             | 352     | 1/80            | С            | Required when TD401 = MOT. | AN   |

### Samples:

TD4^MOT^^^Other value

### Special Package Markings/Special Handling Requirements Codes

(Items marked with asterisk require attachment for FMS RRR.)

BKA Bulky Article

BU2 Bunker Adjustment – 20 Foot Container

BU4 Bunker Adjustment – 40 Foot Container

DOC Documentation - Special

ED Excessive Dimensions

EE Electronic Equipment Transfer

EL Environmental Control Limits

EW Excessive Weight

EX Explosive Flammable Gas\*

FAS Firearms

FG Flammable Gas\*

FL Flammable\*

FR Fragile – Handle With Care

HM Endorsed As Hazardous Material\*

KMD Keep Material Dry

MOT Other

MRF Refrigerated

ONC Use No Hooks

ONS Not Restricted Cargo

OPR Perishable

OTC Temperature Control

OV Overweight

RM Radioactive Material\*

SCC Special Containers

SH Shiftable Load

SMP Small Package

STA Conductivity/Anti-static Additive

### 1.25 N9 Segment – Reference Identification, Pos. 430 – Detail

**LOOP ID**: HL, BS5

**NOTE:** There may be one to 10 instances of N9 per BS5 Loop for Line Item Information.

If this segment is used in conjunction with an ELIN for a CDRL, use the N9 and IT1:

There must be two to three instances of the N9 Segment, Pos 430:

1<sup>st</sup> N9: N901 = "E9", N902 = "Y", N902 = The CDRL File Name

2<sup>nd</sup> N9: N901 = "06", N902 = "System ID" and N903 = SYSUID

 $3^{rd}$  N9 (if used): N901 = "06", N902 = "System ID" and N903 = SYSUID - (identifies a second unique receiving entity)

IT101 = The ELIN, IT102 = "1" and IT103 = "EA", IT106 = "SV", IT107 = "CDRL".

CDRLs are not allowed for One Pay or EBS.

| Segment | Description                              | Element | WAWF<br>Min/Max | WAWF<br>Req. | WAWF<br>Notes                                                                                                    | Туре |
|---------|------------------------------------------|---------|-----------------|--------------|----------------------------------------------------------------------------------------------------|------|
| N901    | Reference<br>Identification<br>Qualifier | 128     | 2/2             | 0            | QQ – Number of Items<br>Repaired. This<br>segment is mandatory<br>for all non-CDRL line<br>Items.                                                                                       | ID   |
|         |                                          |         |                 |              | When HL03=D, enter<br>DD for Document<br>Identification Code.                                                                                                    |      |
|         |                                          |         |                 | М            | When HL03=I, enter<br>XY for Other Unlisted<br>Type of Reference<br>Number                                                                                                    |      |
| N902    | Reference<br>Identification              | 127     | 1/30            | С            | If "RQ" is entered in N901, then MILSTRIP must be entered and N902 must be used to denote MILSTRIP. If MILSTRIPs are sent in lowercase characters, they will be converted to uppercase. | AN   |
|         | One Boy                                  |         | 1/30            |              | If N901 is "CA", then enter SDN Number.                                                                                                    |      |
|         | One Pay                                  |         | 13/15           |              | Standard Document<br>Number (SDN) must                                                                                                    |      |

|  | <br>  |                                                                                                    |  |
|--|-------|----------------------------------------------------------------------------------------------------|--|
|  |       | be 13, 14 or 15<br>alphanumeric<br>characters for One Pay<br>when AAI is not found<br>in the DOD AAI table.                                          |  |
|  |       | Standard Document<br>Number (SDN) must<br>be 9, 13, 14 or 15<br>alphanumeric<br>characters for One Pay<br>when AAI is found in<br>the DOD AAI table. |  |
|  | 2/2   | If N901 is "AT", then enter ACRN.                                                                                                    |  |
|  | 6/6   | If N901 is "12", then enter AAA.                                                                                                    |  |
|  | 1/1   | CDRL – Use "E9" in<br>N901 to send CDRL<br>information in N902<br>and N903.                                                                          |  |
|  |       | If N901="E9", then<br>N902=Y for CDRL and<br>N903=File Name.'                                                                                        |  |
|  | 10/10 | SYSUID – If N901 =<br>"06", N902 = "System<br>ID" and N903 =<br>SYSUID.                                                                              |  |
|  | 1/30  | If N901 = "QQ", N902<br>must be the Number of<br>Items Repaired.                                                                                     |  |
|  | 1/30  | If N901 = 'ZZ', then<br>enter Purchase<br>Request Number                                                                                             |  |
|  | 1/30  | If "DD" is entered in N901, enter one of the following in N902:                                                                                      |  |
|  |       | ST – Special Tooling                                                                                                    |  |
|  |       | STE – Special Test<br>Equipment                                                                                                    |  |
|  |       | NS- Neither                                                                                                    |  |
|  |       | If this segment is not entered, it will default to NS – Neither.                                                                                     |  |
|  |       | If N901 = 'XY', then                                                                                                    |  |

|      |                          |     | 3/3  |   | enter the word "METHOD"  If N901 = 'XY', then enter the word "VALUE"  Project Code- Special characters are not permitted.                                                                                                    |       |
|------|--------------------------|-----|------|---|----------------------------------------------------------------------------------------------------|-------|
| N903 | Free-Form<br>Description | 369 | 1/11 | С | MILSTRIP Quantity –<br>must enter when<br>MILSTRIP Number is<br>entered into N902.                                                                                                    | R8.2  |
|      |                          |     | 1/12 |   | ACRN Dollar Amount If N901=AT, then N902 and N903 are required if there are multiple instances of N901=AT.                                                                                                    | R10.2 |
|      |                          |     |      |   | One Pay: The dollar amount is required for single and multiple ACRNs.                                                                                                    |       |
|      |                          |     |      |   | No dollar signs are allowed, only numbers and decimals values. (Example: 500.00 or 200.16) Type is R10.2 for ACRN price only. Negative dollar amounts allowed for ACRN. ACRN Price is affected by currency code. See notes below.                        |       |
|      |                          |     | 3/22 |   | Enter CDRL filename.<br>Mandatory when<br>N901=E9 and N902=Y.                                                                                                    |       |
|      |                          |     |      |   | If N902 = N, N903<br>should not be used.                                                                                                    |       |
|      |                          |     |      |   | If the CDRL Indicator in N902 is "Y", then N903 is mandatory and will contain the name of the file to be attached to the document. File names must be unique. If a file name is sent that already exists, then the existing file will be overwritten. If |       |

|  |       | the same file must be attached to multiple documents, then vary the file name slightly for each Attachment.                                                                                   |
|--|-------|----------------------------------------------------------------------------------------------------|
|  |       | WAWF will accept the following types of attachments via the EDI Transaction Set 841:                                                                                                    |
|  |       | BMP: Bitmap                                                                                                    |
|  |       | DOC: Microsoft Word<br>Application                                                                                                    |
|  |       | HTM: Hypertext<br>Markup                                                                                                    |
|  |       | HTML: Hypertext<br>Markup Language                                                                                                    |
|  |       | JPG: Joint<br>Photographic Exerts<br>Group Format                                                                                                    |
|  |       | MSG: Microsoft<br>Outlook Application                                                                                                    |
|  |       | PDF: Adobe Acrobat Portable Document Format                                                                                                    |
|  |       | PPT: Microsoft<br>PowerPoint Application                                                                                                    |
|  |       | RTF: Rich Text Format                                                                                                    |
|  |       | TIF: Tagged Image File Format                                                                                                    |
|  |       | TXT: Plain text format                                                                                                    |
|  |       | XLS: Microsoft Excel<br>Application                                                                                                    |
|  |       | XML: Extensible<br>Markup Language                                                                                                    |
|  | 10/10 | SYSUID – If N901 = "06", N902= "System ID" and N903=SYSID. N903 is mandatory.                                                                                                    |
|  |       | This value is identified in the contract as part of the CDRL requirement. WAWF will reject an invalid SYSUID. Instructions to the user will be provided to contact the contracting officer or |

|      |                                          |                |          |          | the ACO.                                                                                                    |    |
|------|------------------------------------------|----------------|----------|----------|----------------------------------------------------------------------------------------------------|----|
|      |                                          |                | 1/45     |          | IF N901=XY and N902=METHOD, enter Type Designation Method Code.  When N901 = "XY" and N902 = "VALUE", enter the first 45 characters Type Designation Value in N903. If the Type Designation Value exceeds 45 characters, the remaining characters should be submitted in N907 by setting the first composite field (C04001) to "W8" and entering the next 30 characters in the second composite field (C04002). If there are additional characters remaining, enter "W8" in the third composite field (C04003) and enter the remaining characters in the fourth composite field (C04004).  Please refer to the "Type Designation Value Validations" document maintained under the "Documentation" -> "Supporting Documentation" tab on the WAWF website. |    |
| N904 | Date                                     | 373            | Not Used | Not Used | Not Used                                                                                                    | DT |
| N905 | Time                                     | 337            | Not Used | Not Used | Not Used                                                                                                    | TM |
| N906 | Time Code                                | 623            | Not Used | Not Used | Not Used                                                                                                    | ID |
| N907 | Reference<br>Identification<br>Qualifier | C040<br>C04001 | 2/2      | M        | The component element separator identified in the Interchange Control Header (ISA16) should be used. Composite Field W8 - Suffix                                                                                                    | ID |

| N907 | Reference                                | C04002 | 1/30 | М | Composite field                                                               | AN |
|------|------------------------------------------|--------|------|---|-------------------------------------------------------------------------------|----|
|      | Identification                           |        |      |   | Type Designation<br>Value (Continued from<br>N903)                            |    |
| N907 | Reference<br>Identification<br>Qualifier | C04003 | 2/2  | С | Composite Field<br>W8 - Suffix                                                | ID |
| N907 | Reference<br>Identification              | C04004 | 1/30 | М | Composite field Type Designation Value (Continued from N907 Composite C04002) | AN |

### Samples:

N9^RQ^37463527485^3 (MILSTRIP)

N9^AT^AA^500 (ACRN)

N9^12^068342 (AAA)

N9^E9^Y^Drawing.jpg (CDRL Line Item)

N9^06^System ID^9999FU4417 (CDRL SYSUID 1)

N9^06^System ID^1111FU4417 (CDRL SYSUID 2)

N9^E9^N

N9^QQ^500

N9^ZZ^PRN0001

N9^DD^ST (Special Tooling Sample)

N9^DD^STE (Special Test Equipment Sample)

N9^DD^NS (Not Special Tooling or Special Test Equipment Sample)

N9<sup>^</sup>XY<sup>^</sup>METHOD<sup>^</sup>A (Type Designation Method)

N9^XY^VALUE^12344444444444444444444444444444444444F812121212^^^^W8:F19A(Type Designation Value)

#### Notes:

• If RQ is used in N901, the MILSTRIP number must be in N902, followed by N903 noting MILSTRIP Quantity.

- WAWF will ignore N901 if N902 is not populated.
- Except for One Pay documents, if single ACRN is submitted, the ACRN Dollar Amount is optional in N903. However, if submitted, the Dollar Amount must match the extended Line Item total. One Pay ACRN entries must have ACRN amounts in N903.
- If multiple ACRNs are submitted, the ACRN Dollar Amount is mandatory in N903 and the sum of the ACRN Dollar Amounts must balance to the extended Line Item total.
- WAWF will use Reference Code AT for ACRN if only an ACRN is being submitted and no other FA-type data is being submitted.
- For One Pay and EBS, ACRN amount must be between -999,999,999.99 and 999,999,999.99 and can only contain up to 2 digits to the right of the decimal. For all other pay systems, ACRN amount must be between -9,999,999,999.99 and 9,999,999,999 and can only contain up to 2 digits to the right of the decimal.
- N9 may be used to report ACRN information and multiple ACRN information.
- For Zero Lot, the Quantity shipped (IT102) must be zero, the Unit of Measure (IT103) must be "LO" and the MILSTRIPs must balance to the Quantity Shipped.

#### **WAWF Payment System Edit Notes:**

### MOCAS, EBS, One Pay, CAPS C/W:

- Duplicate MILSTRIPs are not allowed for Line Items.
- "NONE" can only be sent as a MILSTRIP once per Line Item and "NONE" cannot be the only MILSTRIP for a Line Item.
- MILSTRIPs are allowed for CLIN/SLIN/ELIN type Line Items.

### N901 - Reference Codes

- CA Cost Allocation Reference (populates SDN Field in WAWF)
- RQ Requisition Number (MILSTRIP)
- AT ACRN
- 12 Billing Account (used to report AAA)
- E9 CDRL Indicator
- 06 System ID (SYSUID)
- QQ Unit Number (used for Number of Items Repaired)
- ZZ Purchase Request Number

- DD Document Identification Code
- P4 Project Code

Note: Only AT, CA, RQ, QQ, E9, ZZ, DD and 06 are allowed or the Segment will be ignored.

### <u>N901</u> – Reference Identification Qualifier

Accepted in UID Loop (HL03 = D)

DD Document Identification Code

### N902 – Reference Identification

Accepted in UID Loop (HL03 = D) where N901=DD

ST – Special Tooling

STE – Special Test Equipment

NS - Neither

### N903 - Type Designation Method Codes

Accepted in Line Item Loop (HL03 = I)

- A AEROSPACE ENGINES, AIRBREATHING (MIL-HDBK-1812)
- B AEROSPACE ENGINES, NON-AIRBREATHING (MIL-HDBK-1812)
- C AEROSPACE EQUIPMENT AND SUPPORT EQUIPMENT (MIL-HDBK-1812)
- D ARMY NOMENCLATURE SYSTEM (MIL-STD-1464A)
- E GROUPS AND UNITS (MIL-HDBK-1812)
- F JOINT ELECTRONICS TYPE DESIGNATION SYSTEM ("A/N") (MIL-STD-196E)
- G NAVAL VESSEL REGISTRATION SYSTEM (SECNAV INSTRUCTION 5030.8)
- H NAVY MARK/MOD NOMENCLATURE SYSTEM (MIL-STD-1661)
- I PHOTOGRAPHIC EQUIPMENT (MIL-HDBK-1812)
- J U.S. MILITARY AEROSPACE VEHICLE DESIGNATION AIRCRAFT (DOD DIRECTIVE 4120.15)

U.S. MILITARY AEROSPACE VEHICLE DESIGNATION - MISSILES, ROCKETS,
 PROBES AND SATELLITES (DOD DIRECTIVE 4120.15)

### N903 – ACRN Price

Currency codes that allow exactly two positions to the right of the decimal may be submitted via EDI.

Currency codes that allow greater than two positions to the right of the decimal may NOT be submitted via EDI.

Currency codes that allow zero or one position to the right of the decimal may be submitted via EDI, however, the following rules will be applied:

- When the amount field is defined as a numeric field (N2), the decimal positions must be submitted with one or two zeros as needed to meet the X12 requirement that exactly two decimals are required for N2 fields.
- When the amount field is defined as a decimal number field (R) or an alpha/numeric string (AN),
  - The system will pad zeroes to right of the decimal point up to the number of digits allowed for a Currency Code.
  - The system will drop zeroes to the right of the decimal point if they exceed the number of digits allowed for a Currency Code.
  - o If a non-zero number is given to the right of the maximum number of allowable decimal places as specified by the Currency Code, an error will be given.

1.26 DTM Segment - Date/Time Reference, Pos. 445 – Skip this Line.

### 1.27 PID Segment – Product/Item Description, Pos. 450 – Detail

LOOP ID: HL, BS5, PID

**NOTES:** There must be at least one instance of PID.

WAWF will only accept PID in the Line Item Loop (HL03 = I).

| Segment | Description                               | Element | WAWF<br>Min/Max | WAWF<br>Req. | WAWF<br>Notes                                         | Type |
|---------|-------------------------------------------|---------|-----------------|--------------|-------------------------------------------------------|------|
| PID01   | Item Description                          | 349     | 1/1             | М            | Type F = Free<br>Form                                 | ID   |
| PID02   | Product/Process<br>Characteristic<br>Code | 750     | N/A             | N/A          | Not used.                                             | N/A  |
| PID03   | Association<br>Qualifier Code             | 559     | N/A             | N/A          | Not used.                                             | N/A  |
| PID04   | Product<br>Description Code               | 751     | N/A             | N/A          | Not used.                                             | N/A  |
| PID05   | Description                               | 352     | 1/75            | М            | WAWF is limited to 1/75 UID – description – Not used. | AN   |

### Sample:

PID^F^^^^This is the long description for the Line item

### Notes:

- WAWF allows for one to 75 characters of description in the PID05.
- WAWF does not use any more than 25 instances of PID per Line Item.
- WAWF rejects transactions without a PID.

### PID01 – Item Description Type

F Free Form

### 1.28 SLN Segment – Subline Item Detail, Pos. 470 – Detail

LOOP ID: HL, BS5, SLN

**NOTES**: SLN must be used when HL03 = D.

Use the HL03 = D UID Loop to identify the UID and associated information as applicable. Repeat the SLN Loop as needed to identify each UID per HL03 = D UID Loop. If the number of items identified by UID exceeds the allowable Loop repeat (1000 max), begin a new UID Loop repeating the basic UID information contained in the IT1 Segment.

SLN may also be used when HL03 = I.

The SLN Segment can also be used to report Not Separately Priced and/or Multi-box Pack Indictor information when HL03 = I in the Line Item Loop. There may be one instance of SLN per Line Item Loop (HL03 = I). See samples below.

| Segment | Description                     | Element | WAWF<br>Min/Max | WAWF<br>Req. | WAWF Notes                                                                                        | Туре |
|---------|---------------------------------|---------|-----------------|--------------|---------------------------------------------------------------------------------------------------|------|
| SLN01   | Assigned Identification         | 350     | 1/1             | М            | A counter that starts at "1" and continues counting upwards for each SLN in the loop.             |      |
| SLN02   | Assigned Identification         | 350     | N/A             | N/A          | Not used.                                                                                         | N/A  |
| SLN03   | Relationship<br>Code            | 662     | 1/1             | М            | WAWF always uses "O".                                                                             | ID   |
| SLN04   | Quantity                        | 380     | N/A             | N/A          | Not used.                                                                                         | N/A  |
| SLN05   | Composite Unit of Measure       | C001    | N/A             | N/A          | Not used.                                                                                         | N/A  |
| SLN06   | Unit Price                      | 212     | 1/1             | С            | If HL03=I and Not Separately Priced applies, enter "0" in SLN06 if SLN07 is "NS".                 | R    |
|         |                                 |         |                 |              | When HL03=D, this Field is not used.                                                              |      |
| SLN07   | Basis of Unit<br>Price Code     | 639     | 2/2             | С            | If HL03=I and SLN06 is "0", enter "NS".                                                           | ID   |
|         |                                 |         |                 |              | When HL03=D, this Field is not used.                                                              |      |
| SLN08   | Relationship<br>Code            | 662     | 1/1             | 0            | If HL03=I and Multi-Box Pack Indicator applies, enter "A".                                        | ID   |
|         |                                 |         |                 |              | When HL03=D, this Field is not used.                                                              |      |
| SLN09   | Product/Service<br>ID Qualifier | 235     | 2/2             | М            | If HL03=D or HL03=G for UID,<br>enter "VU" for Vendor's Basic<br>Unit Number as an identifier for | ID   |

|       |                                 |     |      |   | the UII.                                                                                                    |    |
|-------|---------------------------------|-----|------|---|----------------------------------------------------------------------------------------------------|----|
|       |                                 |     |      |   | Note: Use in UID Loop to identify the UID in the first Product/Service pair. Use subsequent pairs (examples below, in the order shown in this guide).  If HL03=I, this Field is not used.  If HL03=G, enter "SN" to capture |    |
|       |                                 |     |      |   | the Serial Number.                                                                                                    |    |
| SLN10 | Product/Service                 | 234 | 1/48 | М | If HL03=D, enter UII value.                                                                                                    | AN |
|       | סו                              |     |      |   | See Unique Identifier section below for UID Type Edits.                                                                                                    |    |
|       |                                 |     |      |   | If the UII exceeds 48 characters, then carry over the additional characters to the next Product/Service pair using SLN11 code CT.                                                                                           |    |
|       |                                 |     |      |   | If the UID does not exceed 48 characters reported in SLN10, then leave SLN11 and SLN12 blank.                                                                                                    |    |
|       |                                 |     |      |   | If HL03=I, this Field is not used.                                                                                                    |    |
|       |                                 |     | 1/30 |   | If SLN09=SN, enter the Item Serial Number.                                                                                                    |    |
| SLN11 | Product/Service<br>ID Qualifier | 235 | 2/2  | С | If HL03=D for UII, enter "CT" for Continuation. Use with SLN09 code "VU" to provide a continuation of the UID value if necessary.                                                                                           | ID |
|       |                                 |     |      |   | If "CT" is entered in SLN11, then SLN12 is required.                                                                                                    |    |
|       |                                 |     |      |   | If HL03=I, this Field is not used.                                                                                                    |    |
| SLN12 | Product/Service<br>ID           | 234 | 1/2  | С | If HL03=D, enter UII value continued from value reported in SLN10.                                                                                                    | AN |
|       |                                 |     |      |   | SLN12 should only be used if the UII reported in SLN10 exceeds 48 characters in length and must be continued in SLN12                                                                                                    |    |
|       |                                 |     |      |   | If HL03=I, this Field is not used.                                                                                                    |    |

# Samples:

### When HL03=D - UID:

SLN^1^^O^^^^VU^D7126344

### When HL03=I - Line Item:

For Not Separately Priced

SLN^1^^O^^^0NS

For Multi-box Pack

SLN^1^^O^^^^A

For Not Separately Priced AND Multi-box Pack

SLN^1^^O^^^0NS^A

### 1.29 LM Segment – Code Source Information, Pos. 505 – Detail

**LOOP ID:** HL, BS5, LM (This is an internal Loop of HL Loop)

**NOTE:** There must be one instance of LM for Line Item Information.

| Segment | Description           | Element | WAWF<br>Min/Max | WAWF<br>Req. | WAWF<br>Notes   | Туре |
|---------|-----------------------|---------|-----------------|--------------|-----------------|------|
| LM01    | Agency Qualifier Code | 559     | 2/2             | М            | See list below. | ID   |

### Sample:

LM^DF

### Notes:

• WAWF will ignore LM data with codes other than those below.

• WAWF will ignore LM02 data.

### **LM01** - Agency Qualifier Code

DF Department of Defense (DoD)

### 1.30 LQ Segment – Industry Code, Pos. 506 – Detail

**LOOP ID:** HL, BS5, LM (This is an internal Loop of HL Loop)

**NOTES:** There must be one or more instances of LQ per LM Loop for Line Item Information.

GFE is not permitted and will be ignored in the LQ Segment if the CDRL Indicator (N902 when N901="E9") is "Y".

| Segment | Description              | Element | WAWF<br>Min/Max | WAWF<br>Req. | WAWF<br>Notes                                      | Type |
|---------|--------------------------|---------|-----------------|--------------|----------------------------------------------------|------|
| LQ01    | Code List Qualifier Code | 1270    | 1/2             | 0            | See list below. If LQ01 is used, LQ02 is required. | ID   |
| LQ02    | Industry Code            | 1271    | 1/1             | 0            | See list below.                                    | AN   |

### Sample:

LQ^6^E

#### Notes:

- LQ02 codes below are to be used in conjunction with associated LQ01 code in parenthesis
- If MOCAS paid or DCMA Administered and services (N101 = "SV") is selected, then Contract Shipment Advice Code data (LQ01 = "14") and Special Contract Provision Code data (LQ01 = '6') is not used.

### **LQ01 Codes**

- 6 Special Contract Provision Code
- 14 Contract Shipment Advice Code
- 83 Supply Condition Code

### **LQ02 Codes**

Special Contract Provision Codes

E Government Furnished Property

### **LQ02 Codes**

### Contract Shipment Advice Codes

- A Components Missing
- B Missing Components Furnished
- C Quantity Increase
- D Quantity Decrease
- E Replacement
- F Shipped and held in bold at contractor's plant
- G Shipped and held as GFP
- H Shipped/Performed as Required
- Z Underrun Quantity

### **LQ02 Codes**

### Supply Condition Codes

- A Serviceable (Issuable Without Qualification)
- B Serviceable (Issuable With Qualification)
- C Serviceable (Priority Issue)
- D Serviceable (Test/Modification)
- E Unserviceable (Limited Restoration)
- F Unserviceable (Reparable)
- G Unserviceable (Incomplete)
- H Unserviceable (Condemned)
- J Suspended (In Stock)
- K Suspended (Returns)
- L Suspended (Litigation)
- M Suspended (In Work)
- N Suspended (Ammunition Suitable For Emergency Combat Use Only)
- P Unserviceable (Reclamation)
- Q Suspended (Product Quality Deficiency)
- R Suspended (Reclaimed Items, Awaiting Condition Determination)

- S Unserviceable (Scrap)
- V Unserviceable (Waste Military Munitions)

### 1.31 SE Segment – Transaction Set Trailer, Pos. 510 – Summary

**NOTE:** There must be one and only one instance of SE per transaction.

| Segment | Description                                           | Element | WAWF<br>Min/Max | WAWF<br>Req. | WAWF<br>Notes                           | Type |
|---------|-------------------------------------------------------|---------|-----------------|--------------|-----------------------------------------|------|
| SE01    | Number of included<br>Segment, including ST<br>and SE | 96      | 1/10            | M            |                                         | N0   |
| SE02    | Transaction Set Control<br>Number                     | 329     | 4/9             | M            | Same number cited in ST02 must be used. | AN   |

## Sample:

SE^250^0023